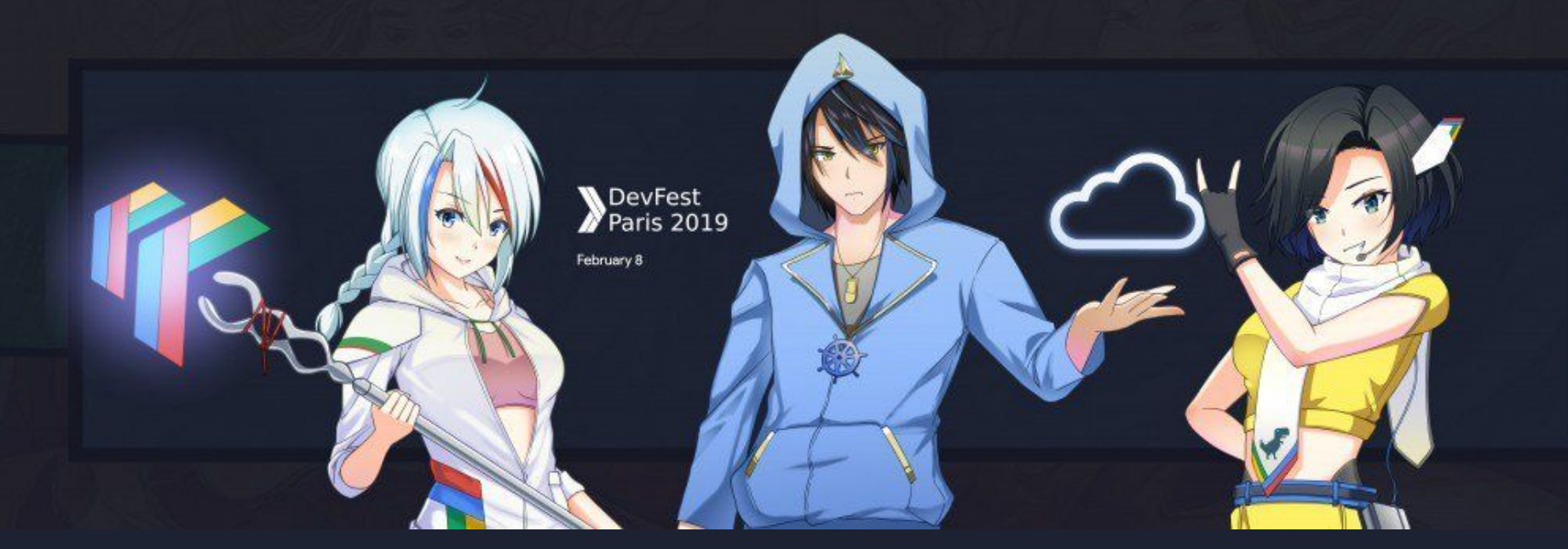

# **Web components en 2019, on en est où ?** Horacio Gonzalez

 $\textcircled{a}$ LostInBrittany and Developments  $\textcircled{a}$ LostInBrittany and Developments  $\textcircled{a}$ 

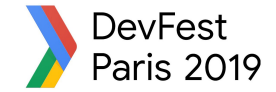

# **Who are we?**

# **Introducing myself and introducing OVH**

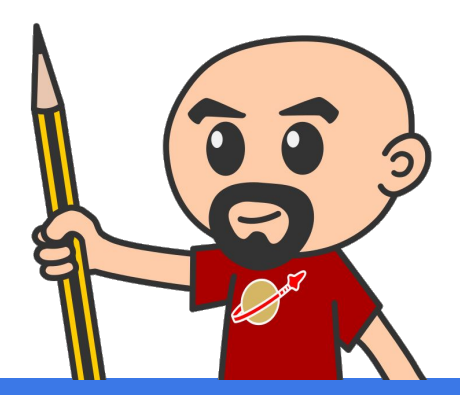

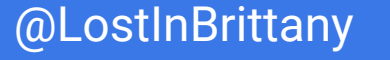

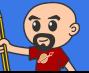

#WebComponents #DevFestParis @LostInBrittany

# **Horacio Gonzalez**

# @LostInBrittany

Spaniard lost in Brittany, developer, dreamer and all-around geek

# **VAOVH Team DevRel**

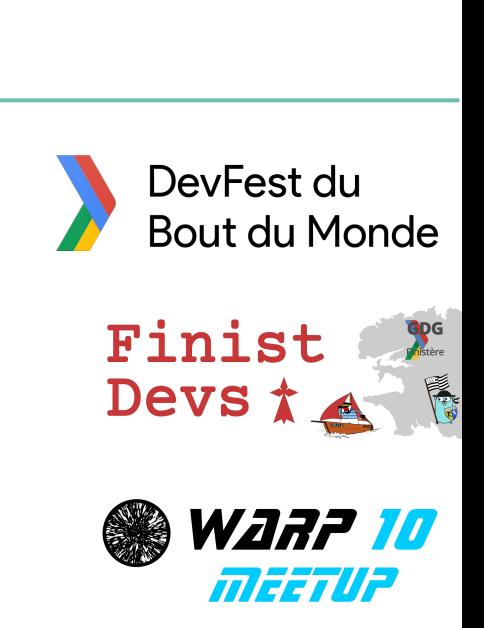

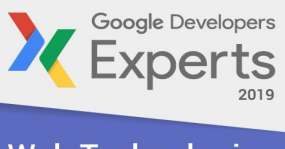

**Web Technologies GDE** 

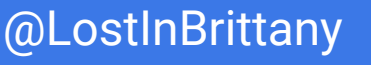

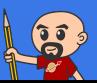

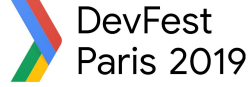

# **OVH : Key Figures**

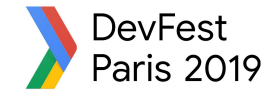

**1.3M Customers worldwide in 138 Countries 1.5 Billions euros investment over five years 30 Datacenters (growing) 350k Dedicated Servers 200k Private cloud VMs running 650k Public cloud Instances created in a month 15TB bandwidth capacity 35 Points of presence 4TB Anti DDoS capacity**

**Hosting capacity : 1.3M Physical Servers**

**+ 2 500 Employees in 19 countries 18Years of Innovation**

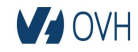

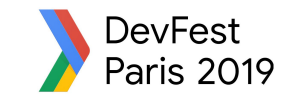

# **OVH: A Global Leader on Cloud**

**200k** Private cloud VMs running

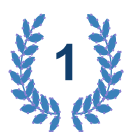

**Dedicated IaaS Europe**

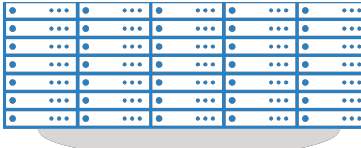

Hosting capacity : **1.3M** Physical Servers

**360k** Servers already deployed

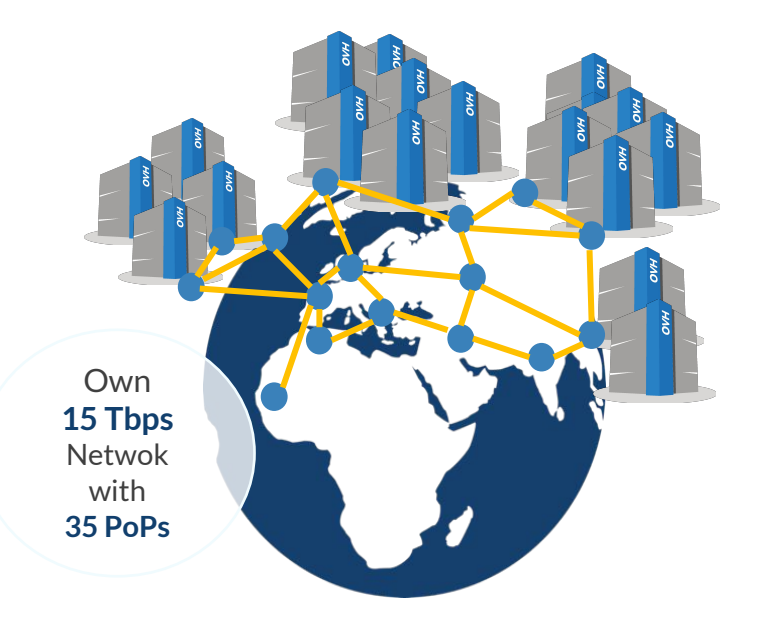

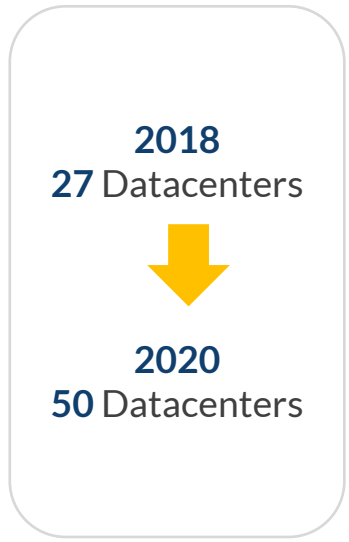

#### > **1.3M** Customers in **138** Countries

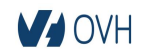

 $\left( \begin{matrix} 2 & 3 \ 3 & 2 \end{matrix} \right)$ 

#### #WebComponents #DevFestParis **William Contact Contact Contact ACT** @LostInBrittany

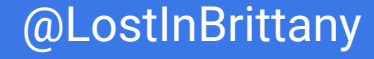

# **OVH: Our solutions**

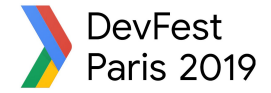

**Cloud**

**VPS Public Cloud Private Cloud Serveur dédié Cloud Desktop Hybrid Cloud**

**THILLE Containers Compute Database Object Storage** 

**TITHER** 

**Mobile** 

**Securities** 

 **Messaging**

**Web** 

**Domain names Email CDN Web hosting MS Office MS solutions**

**Hosting Hosting Telecom VoIP**

> **SMS/Fax Virtual desktop Cloud HubiC Over theBox**

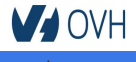

B

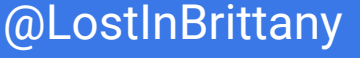

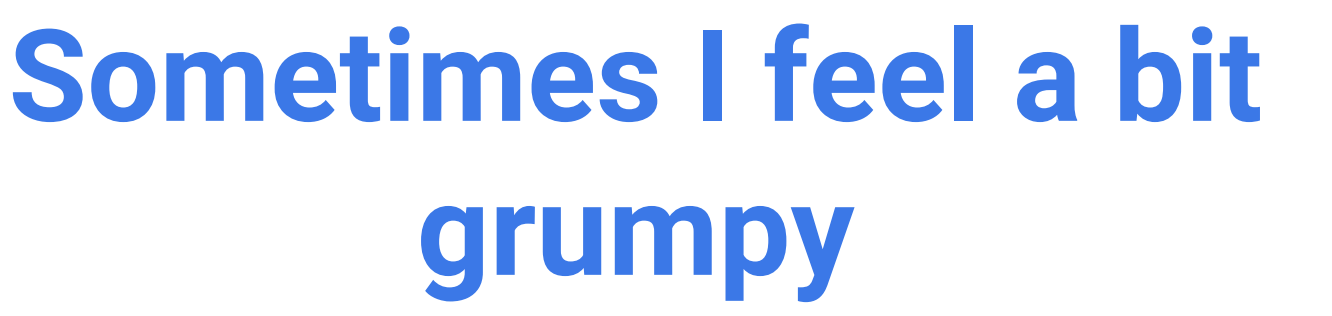

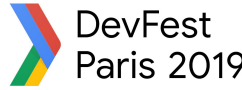

# **The stories of the grumpy old speaker...**

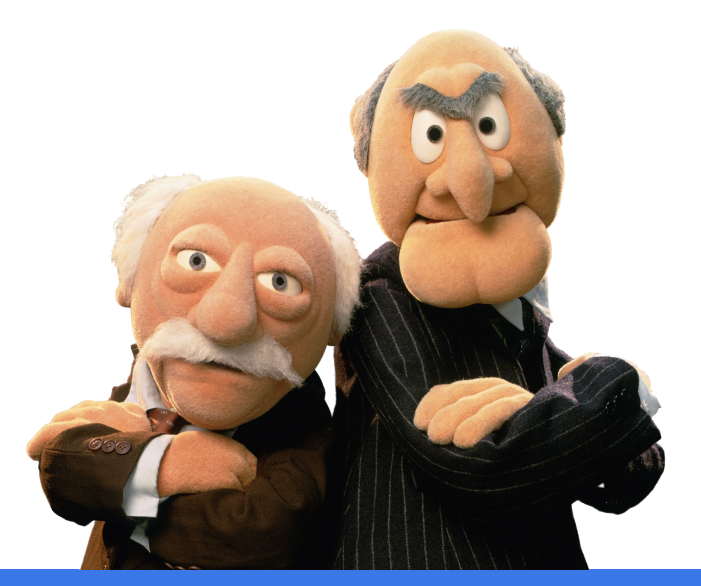

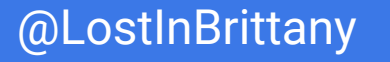

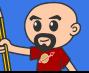

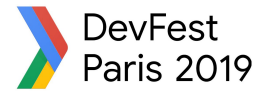

# **On Polymer tour since 2014**

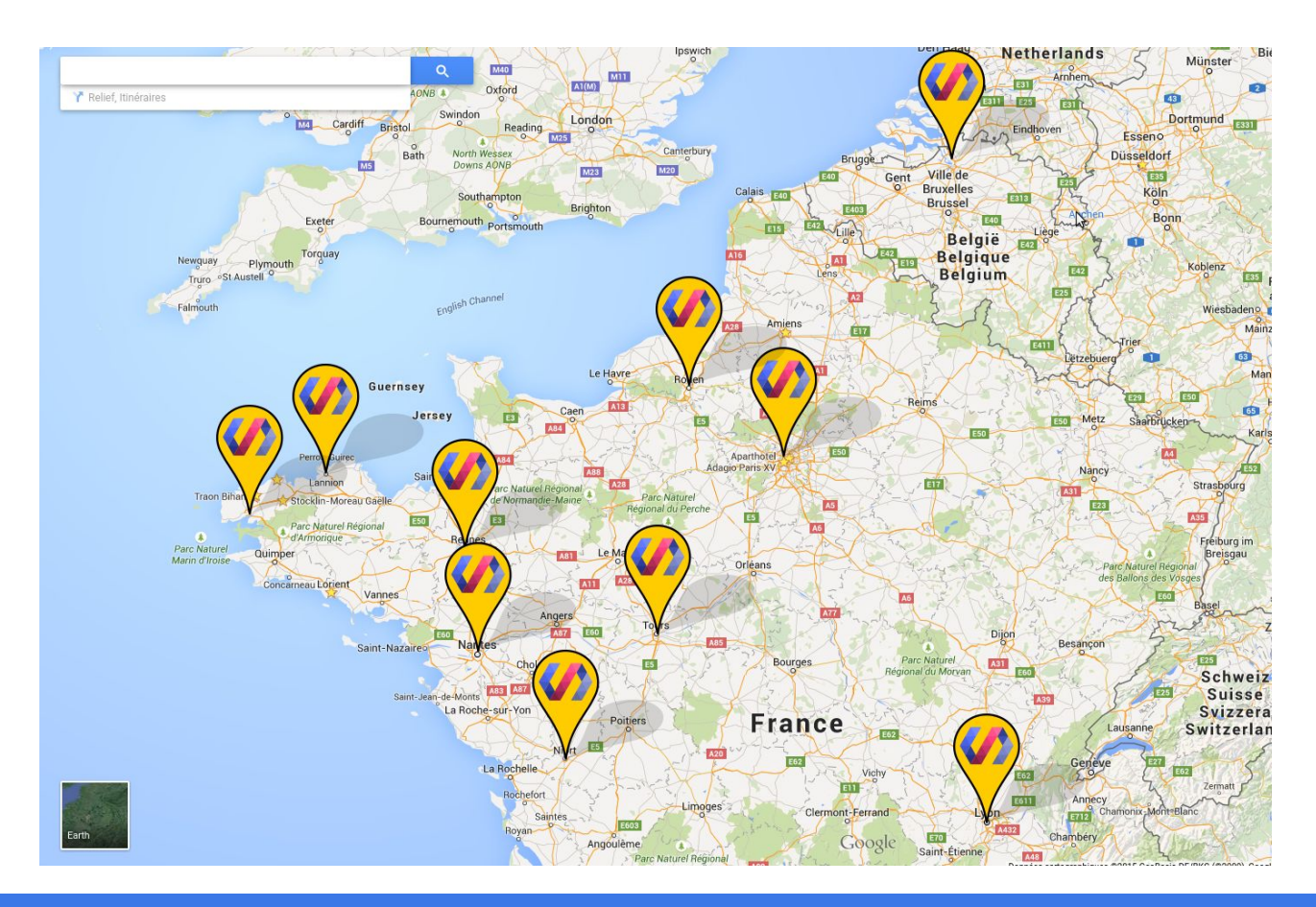

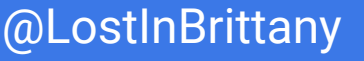

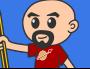

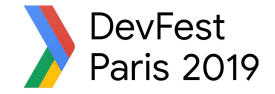

# **Web components == Revolution**

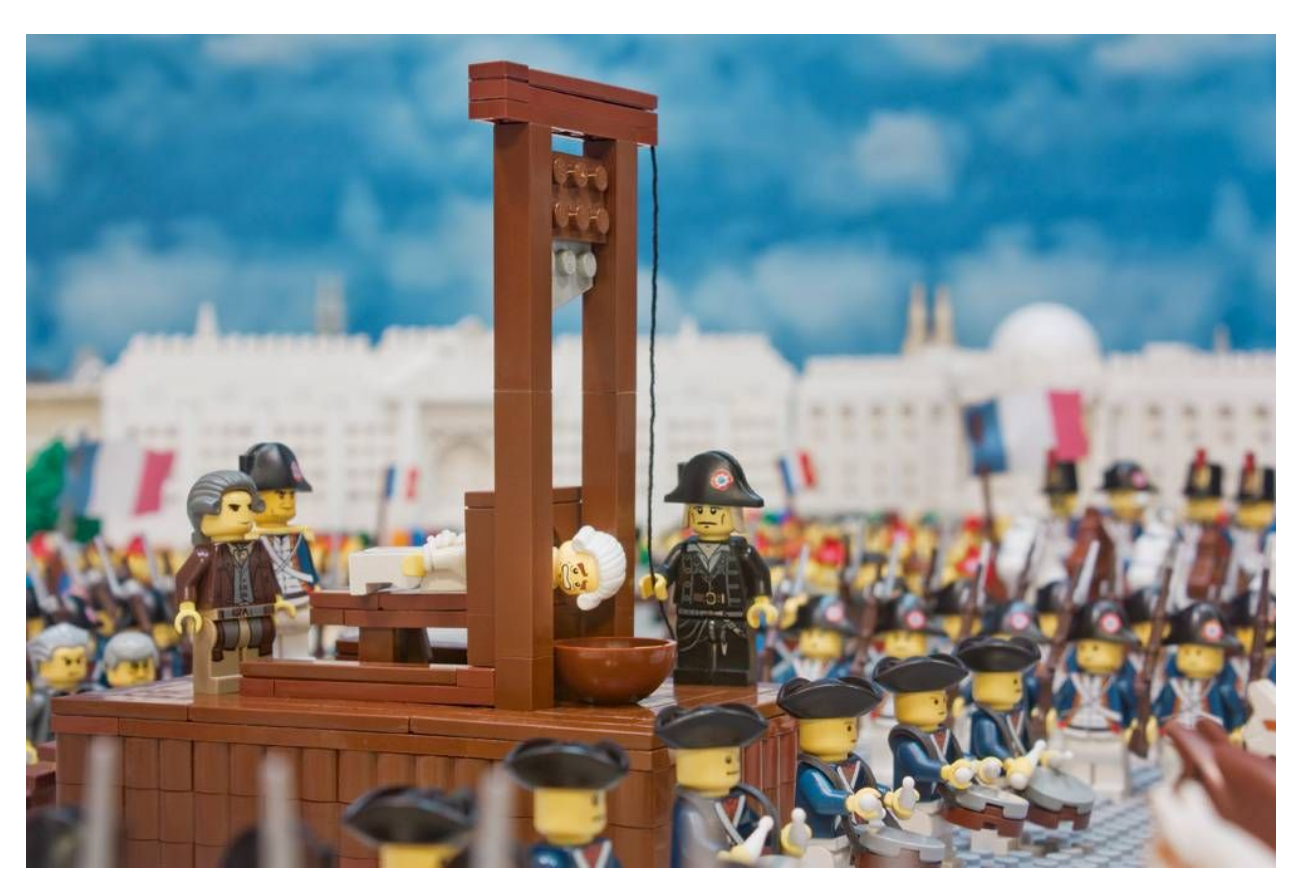

bu.edu Image: [bu.edu](http://www.bu.edu/today/2014/lego-man/)

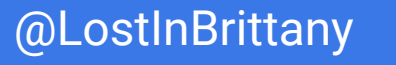

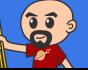

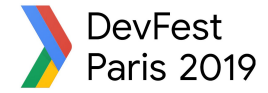

# **Building a world brick by brick**

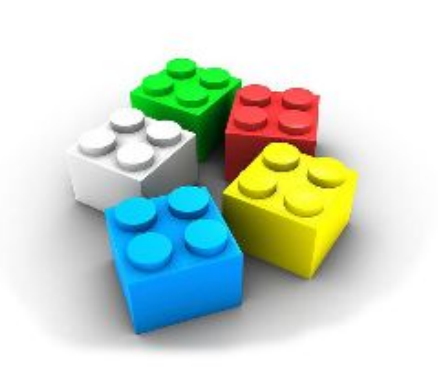

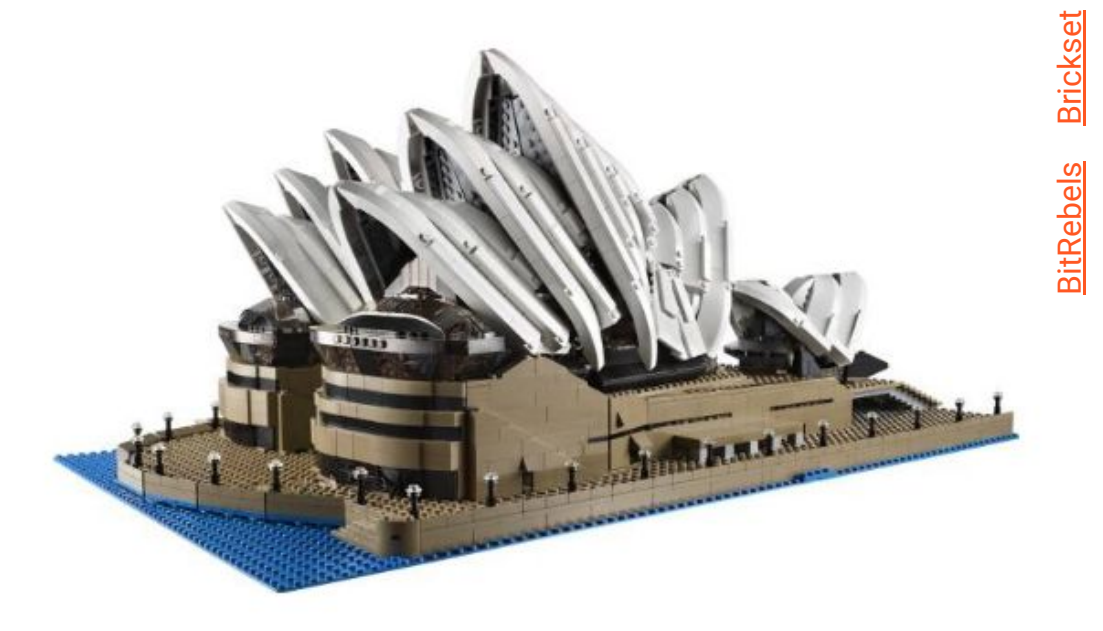

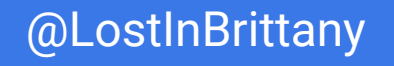

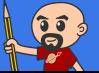

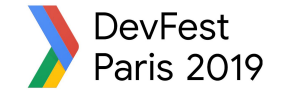

# **Is the promise unfulfilled?**

#### It's 2019 now, where is your revolution, dude?

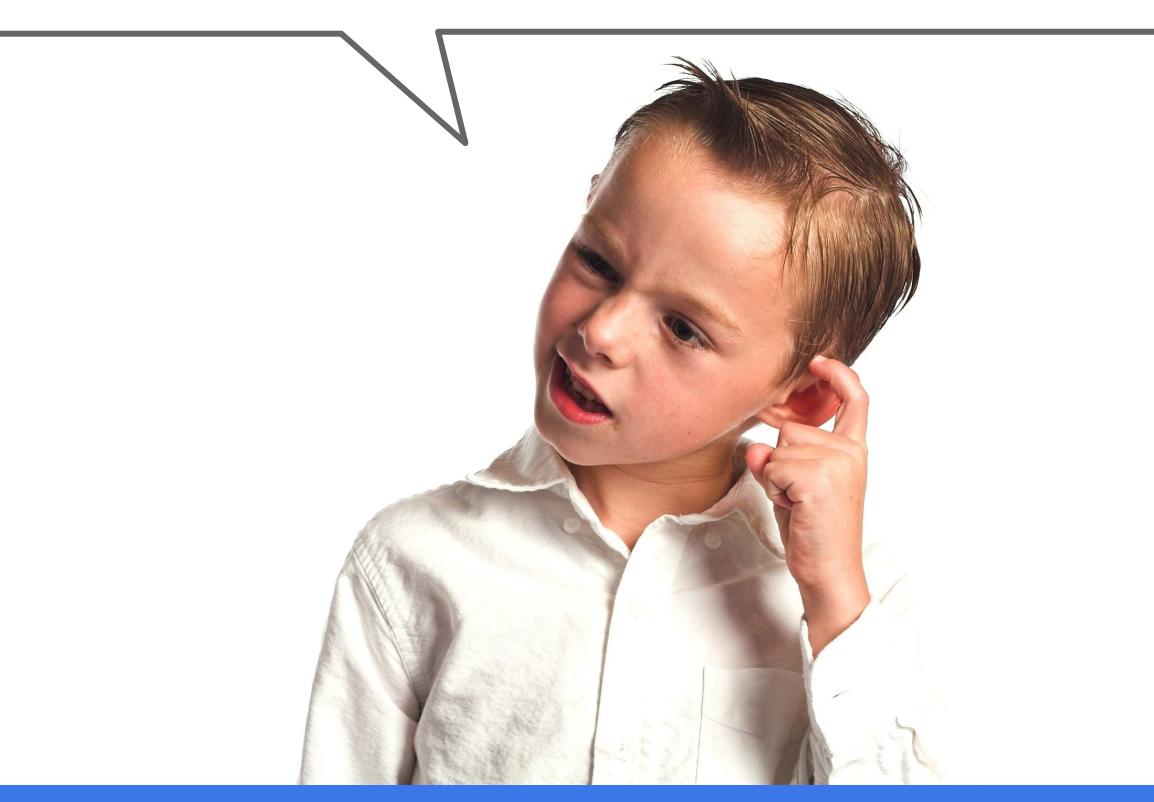

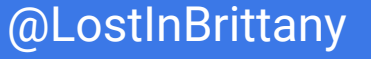

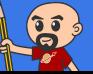

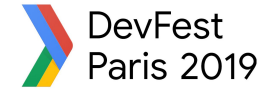

# **Is it a conspiracy?**

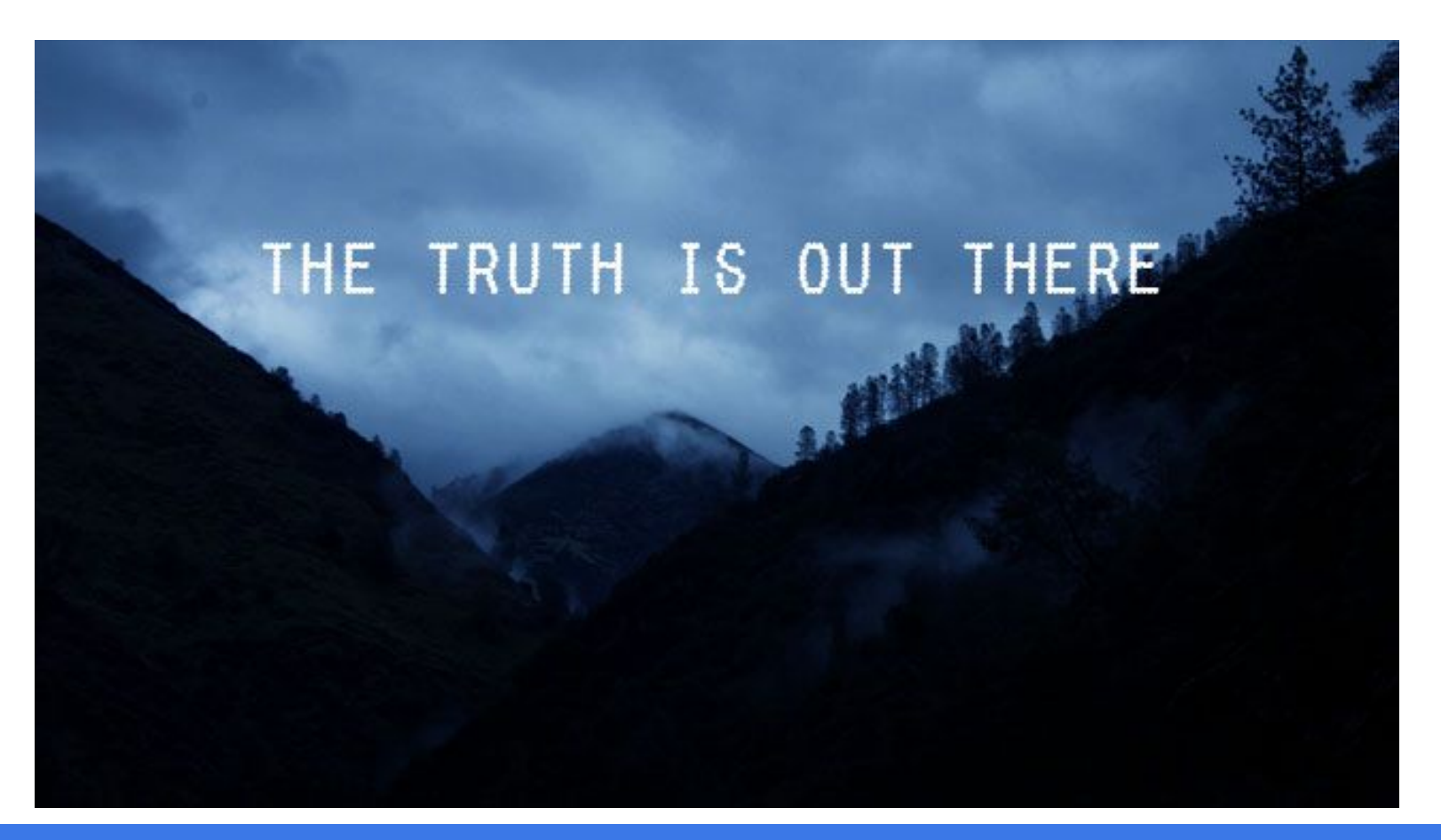

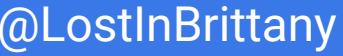

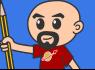

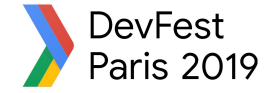

# **Am I only a dreamer?**

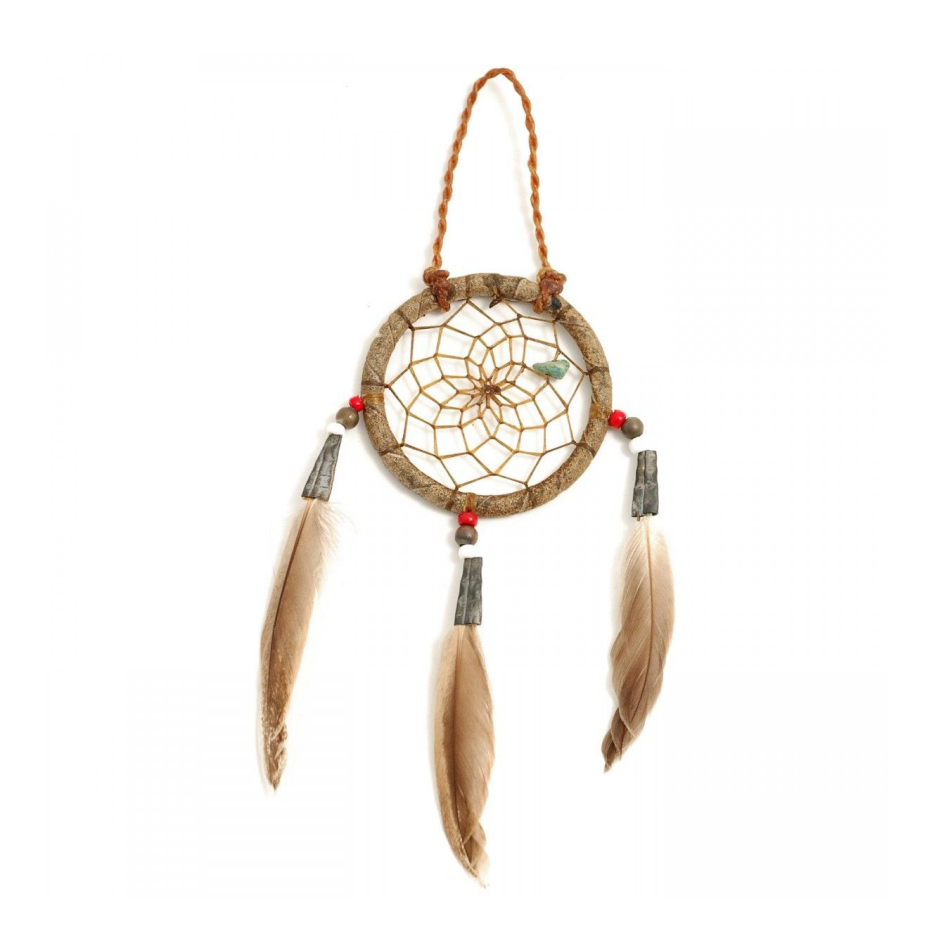

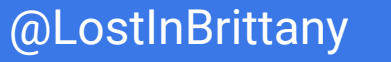

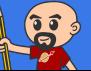

# **Well, revolution IS there**

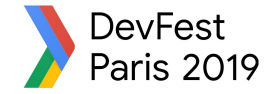

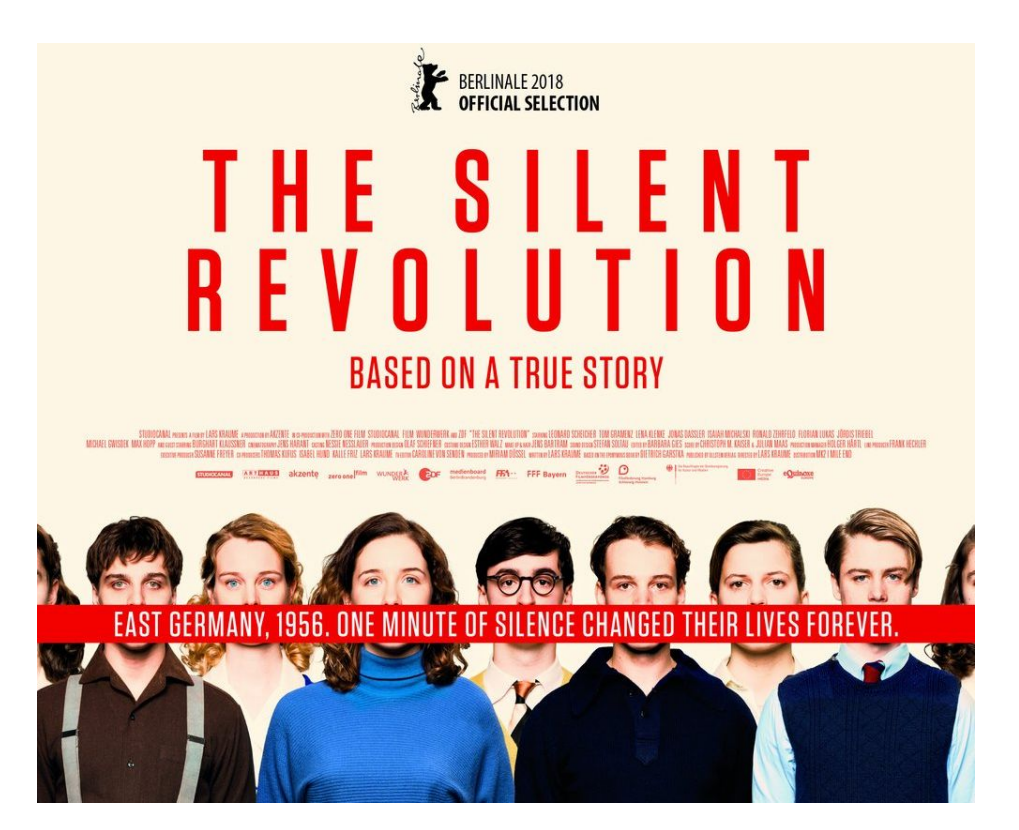

### But it's a silent one...

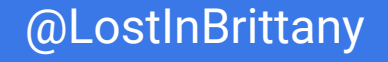

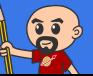

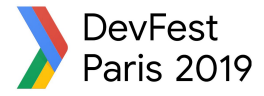

# **They are there, in everyday sites**

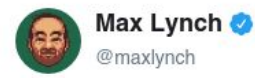

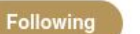

 $\checkmark$ 

Looks like Twitter tweet embeds are now shipped as Web Components? This is how WC's will take over: as plumbing most won't even realize they are using

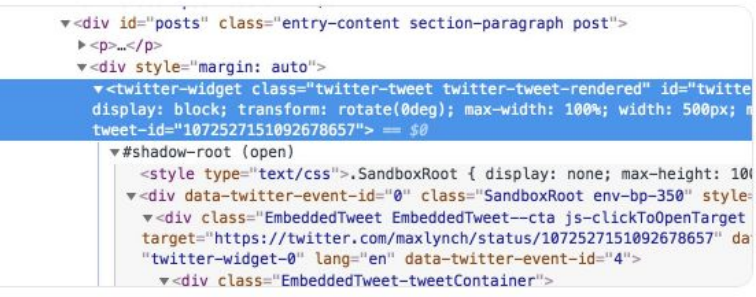

9:22 PM - 11 Dec 2018

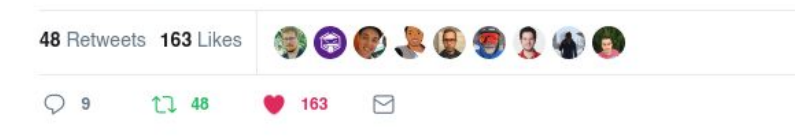

### More than you can imagine

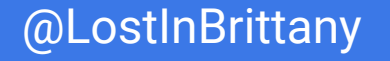

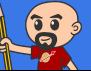

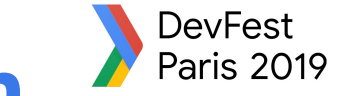

# **The components architecture won**

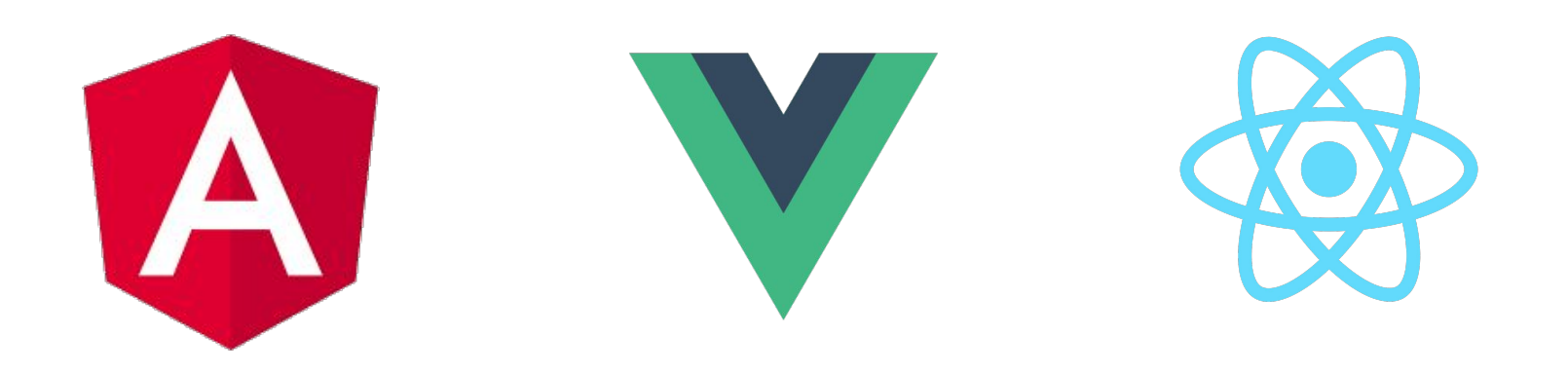

### Components, components everywhere

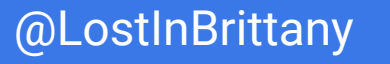

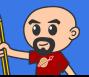

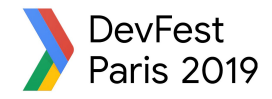

 $\checkmark$ 

# **Web components ARE platform**

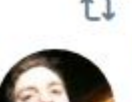

Yann Bertrand and 2 others Retweeted

Justin Fagnani @justinfagnani · 23 Oct 2018 Firefox shipped Web Components !!!

#### Mozilla Hacks @mozhacks

Shadow DOM, Custom Elements, a handy (variable) font editor panel in @FirefoxDevTools, reduced-motion CSS media queries - treat yourself to a spook-tacular brand new @Firefox 63, available today! hacks.mozilla.org/2018/10/firefo...

**17.76** M 4 211

### Truly part of the platform...

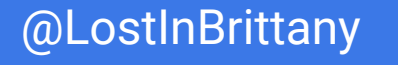

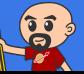

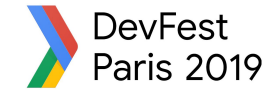

# **The 3 minutes context**

# **What the heck are web component?**

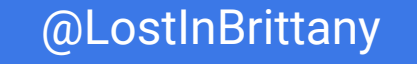

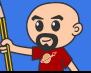

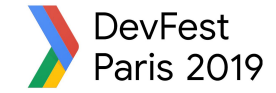

# **Web Components**

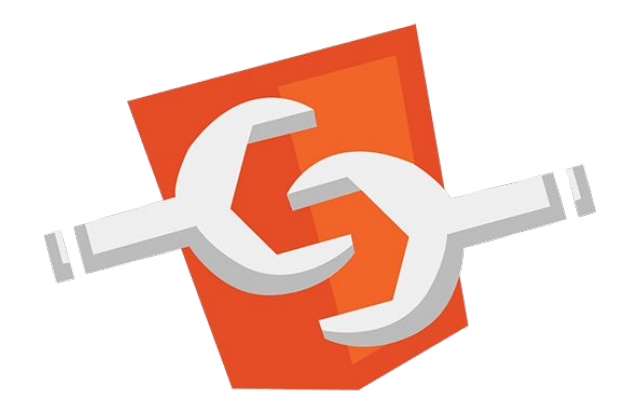

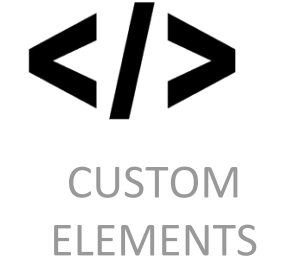

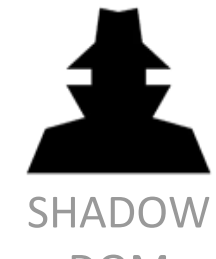

**DOM** 

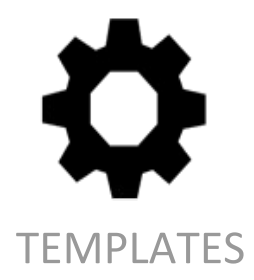

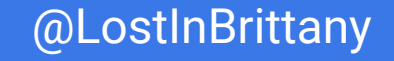

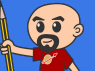

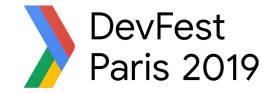

### Custom Element

# To define your own HTML tag

#### <body>

```
 ...
   <script>
    window.customElements.define('my-element', 
        class extends HTMLElement {...});
   </script>
   <my-element></my-element>
</body>
```
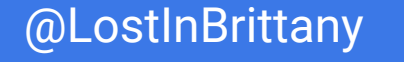

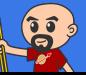

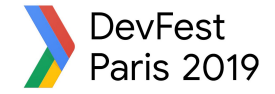

### Shadow DOM

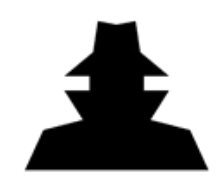

To encapsulate subtree and style in an element

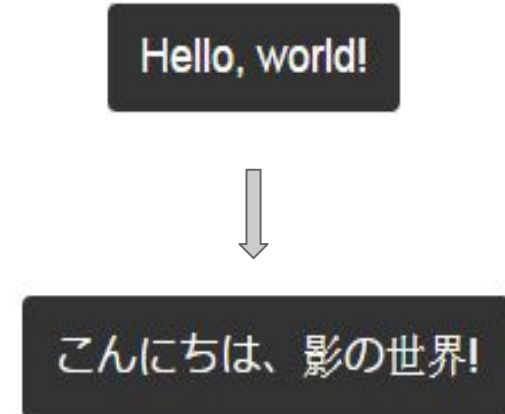

```
<button>Hello, world!</button>
<script>
var host = document.querySelector('button');
const shadowRoot = host.attachShadow({mode:'open'});
shadowRoot.textContent = 'こんにちは、影の世界!';
</script>
```
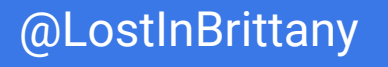

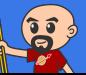

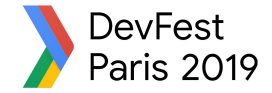

### **Template**

To have clonable document template

```
<template id="mytemplate">
   <img src="" alt="great image">
   <div class="comment"></div>
</template>
```

```
var t = document.querySelector('#mytemplate');
// Populate the src at runtime.
t.content.querySelector('img').src = 'logo.png';
var clone = document.importNode(t.content, true);
document.body.appendChild(clone);
```
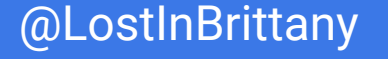

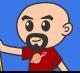

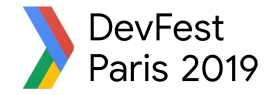

### But in fact, it's just an element…

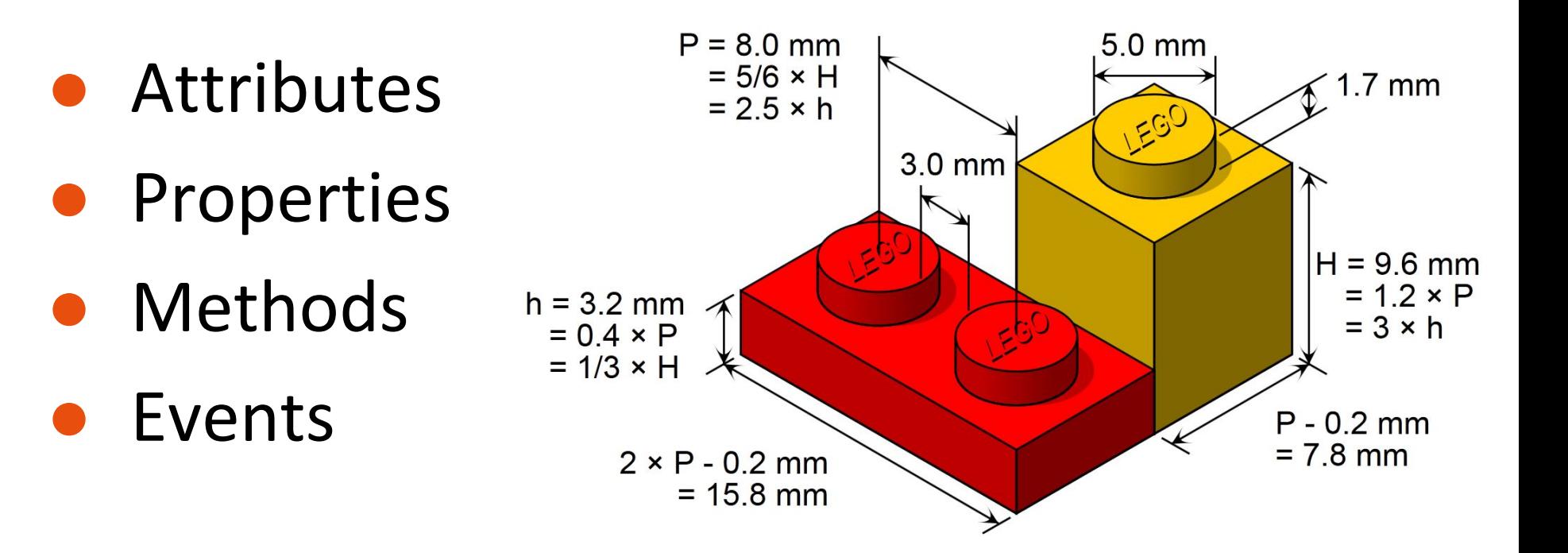

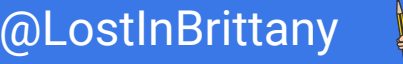

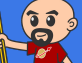

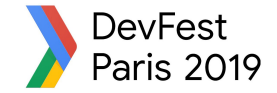

# **Why those libs?**

# **Why people don't use vanilla?**

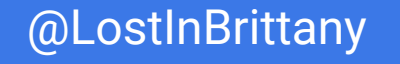

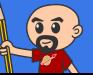

### **DevFest** Web component standard is low level Paris 2019

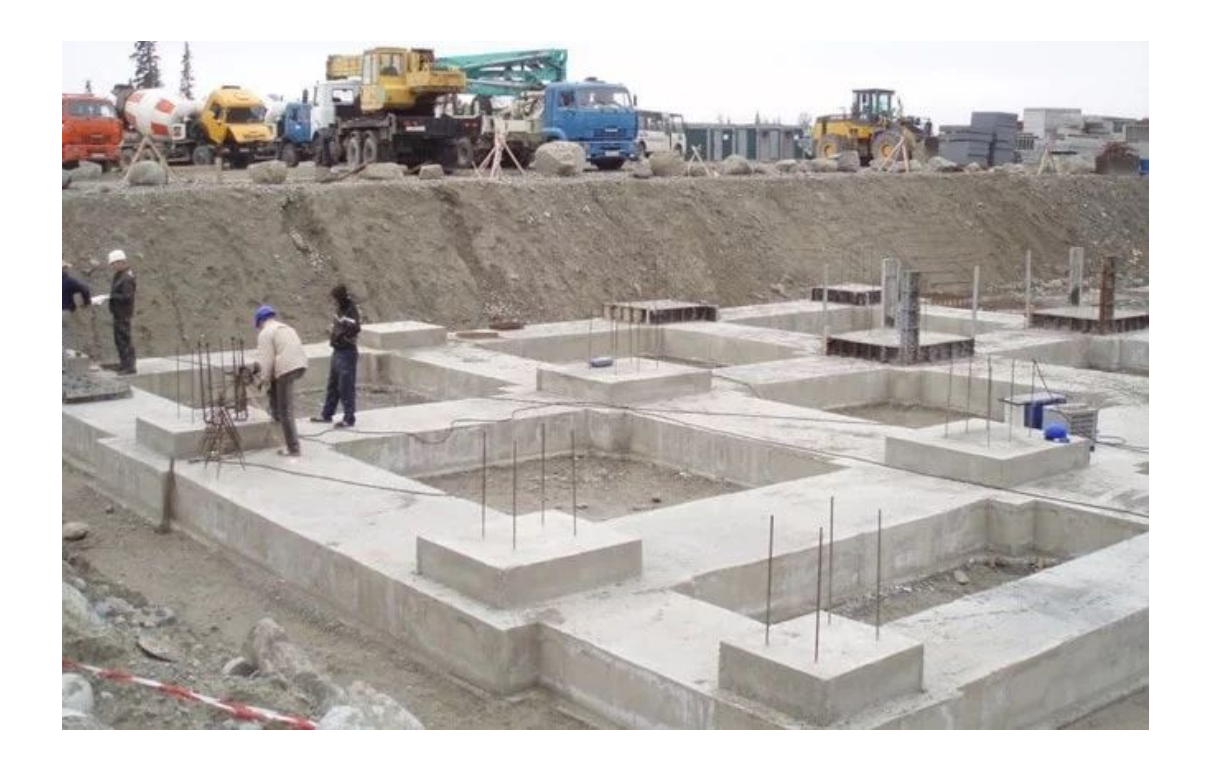

### At it should be!

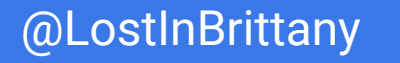

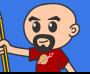

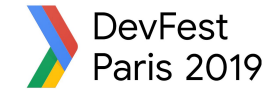

# **Standard == basic bricks**

### Standard exposes an API to:

- Define elements
- Encapsulate DOM

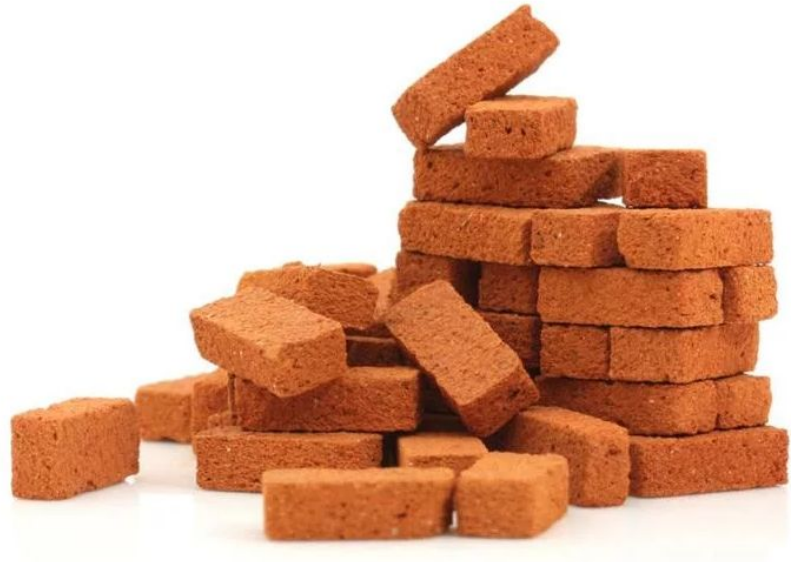

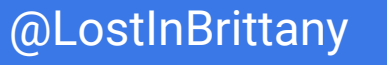

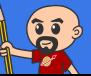

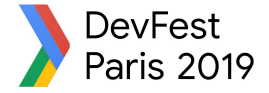

# **Libraries are helpers**

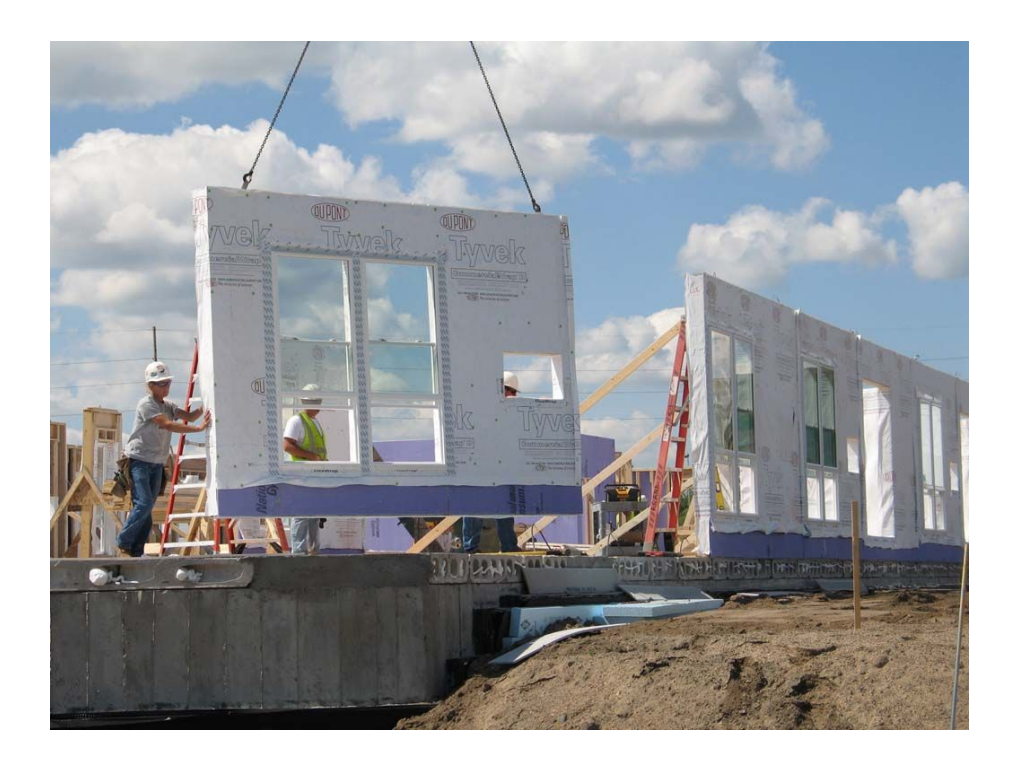

### They give you higher-level primitives

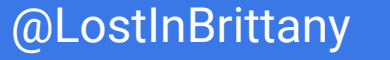

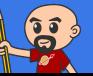

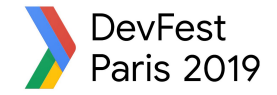

# **Different high-level primitives**

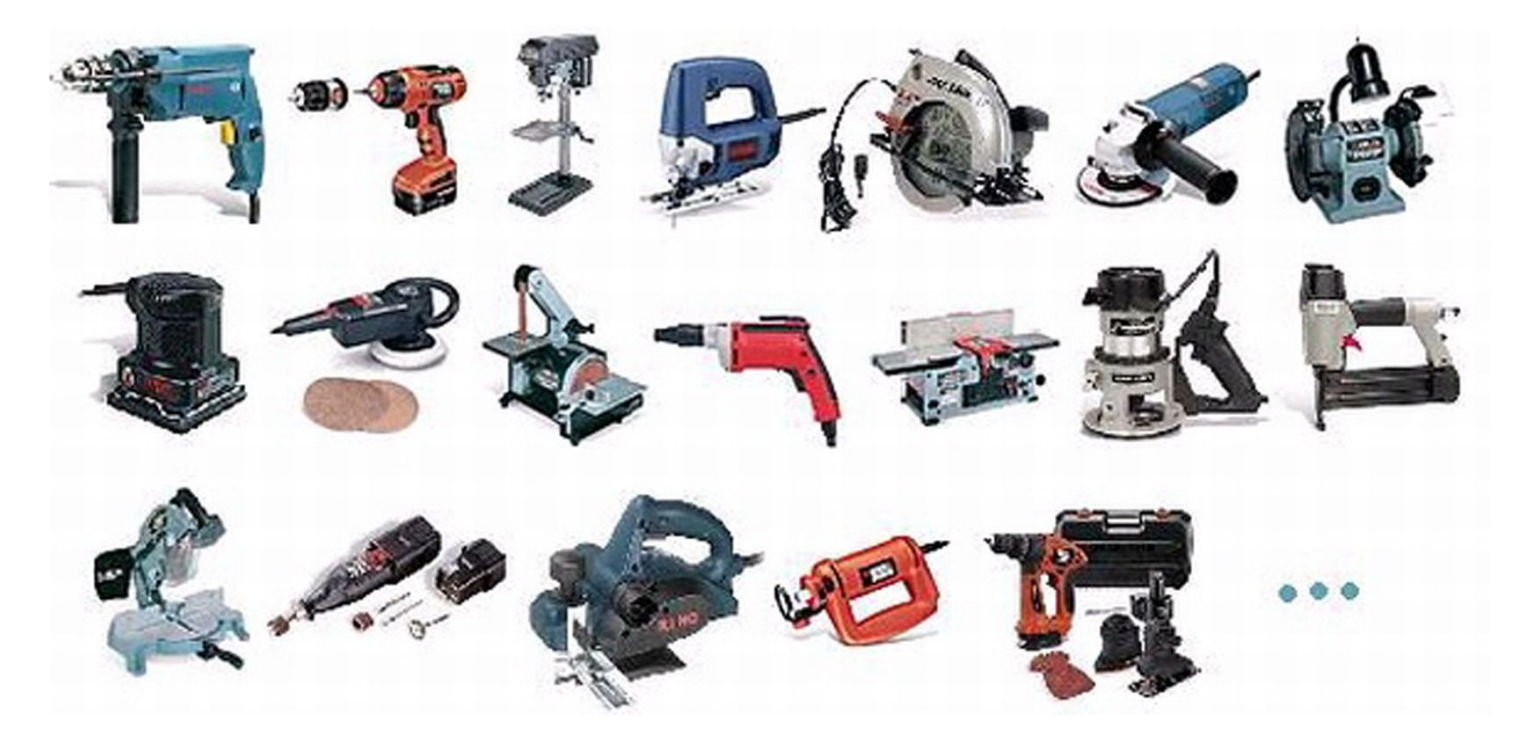

### Each one tailored to a use

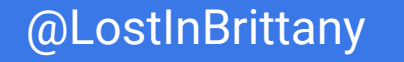

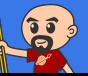

# **Sharing the same base**

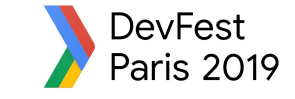

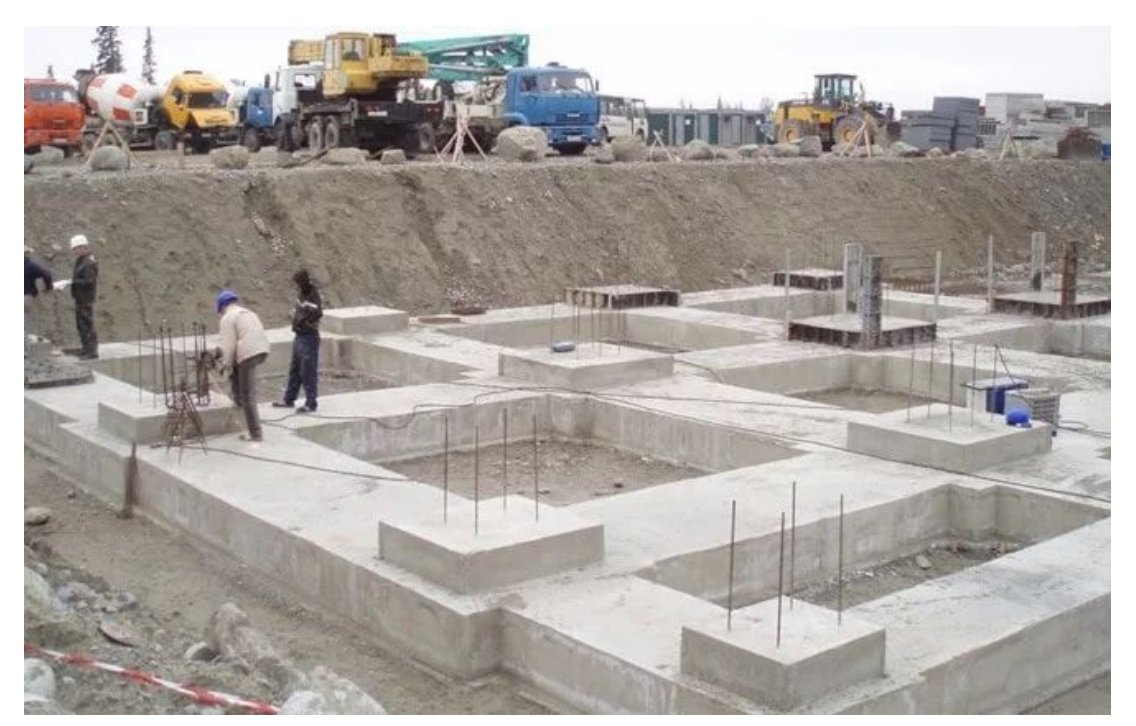

### High-performant, low-level, in-the-platform web components standard

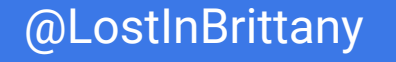

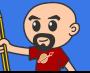

#### DevFest<br>Paris 2019 **Libraries aren't a failure of standard**

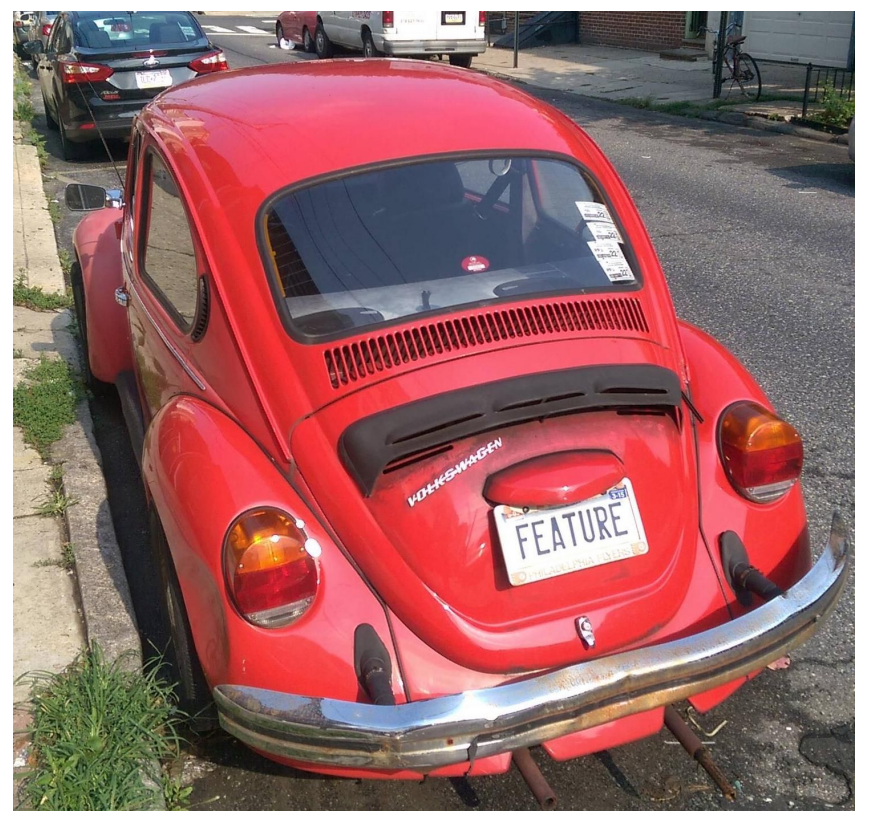

### They happen by design

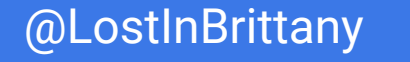

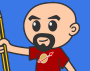

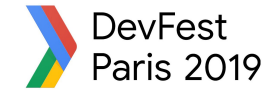

# **Let's talk libraries**

### **What's new?**

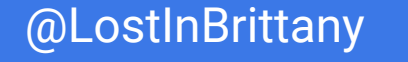

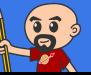

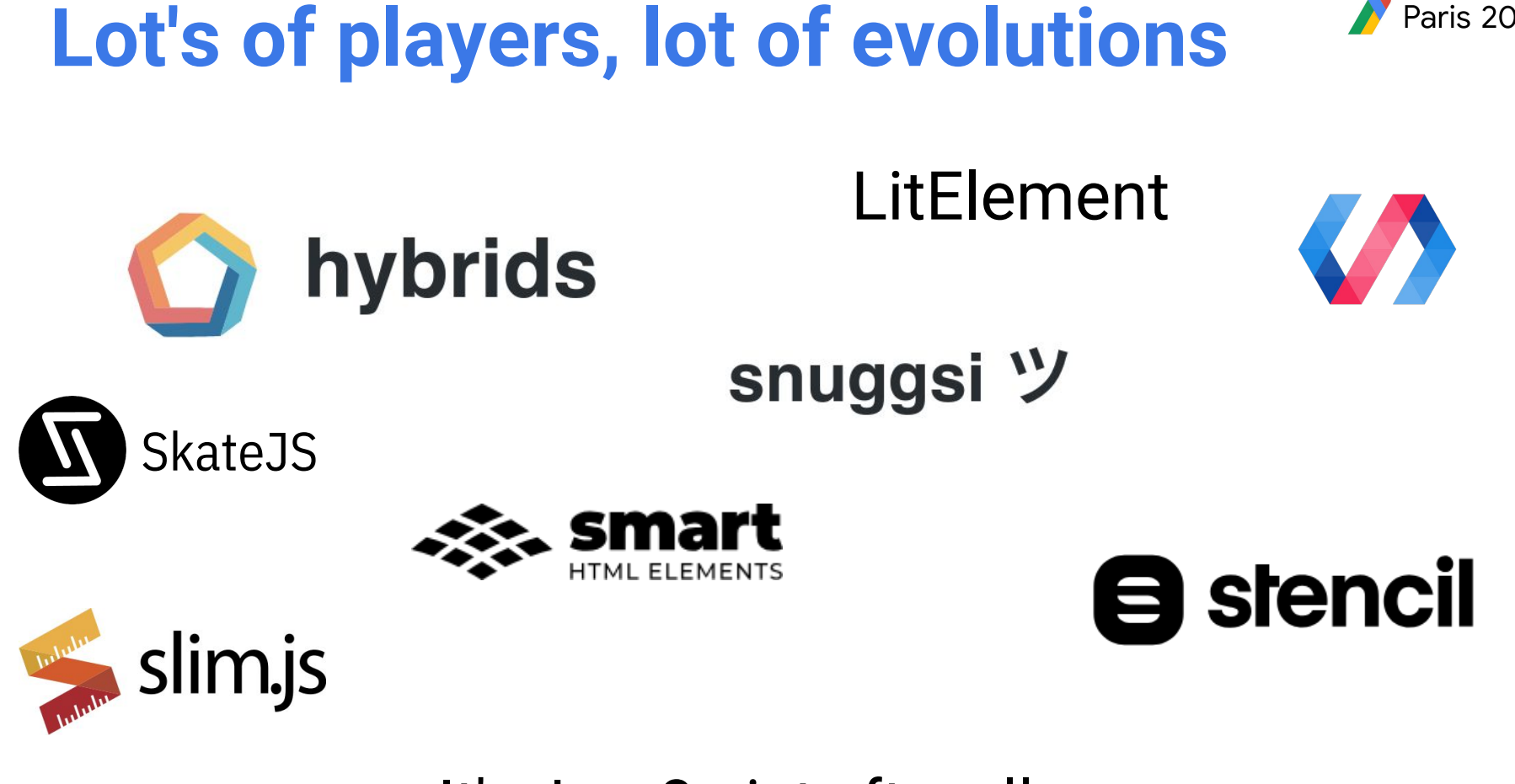

It's JavaScript after all...

#### #WebComponents #DevFestParis @LostInBrittany

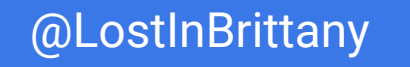

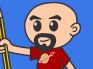

**DevFest** 

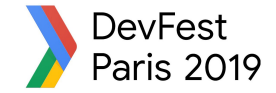

# **STENCIL**

# **Powering the new Ionic 4!**

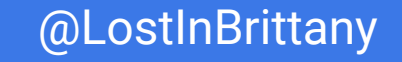

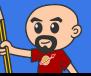

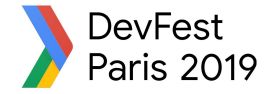

# **Not another library**

### $\equiv$ The magical, reusable web component compiler

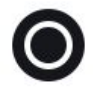

**Simple** 

With intentionally small tooling, a tiny API, zero configuration, and TypeScript support, you're set.

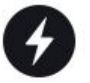

**Performant** 

6kb min+gzip runtime, server side rendering, and the raw power of native Web Components.

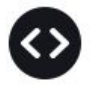

**Future proof** 

Build versatile apps and components based 100% on web standards. Break free of Framework Churn.

### A Web Component compiler

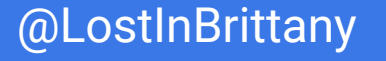

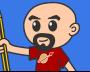

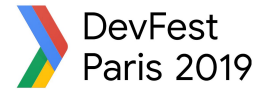

# **Not a beta anymore**

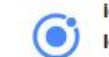

**ionic @** @ lonicframework · Jan 23 lonic Framework 4.0 is here!

 $\bullet$  Web Components = Stability + Compatibility

Better performance & startup times

Made for developers & their preferred tooling

Powerful theming & CSS variables

Future-proof development, built in

New 4.0 docs

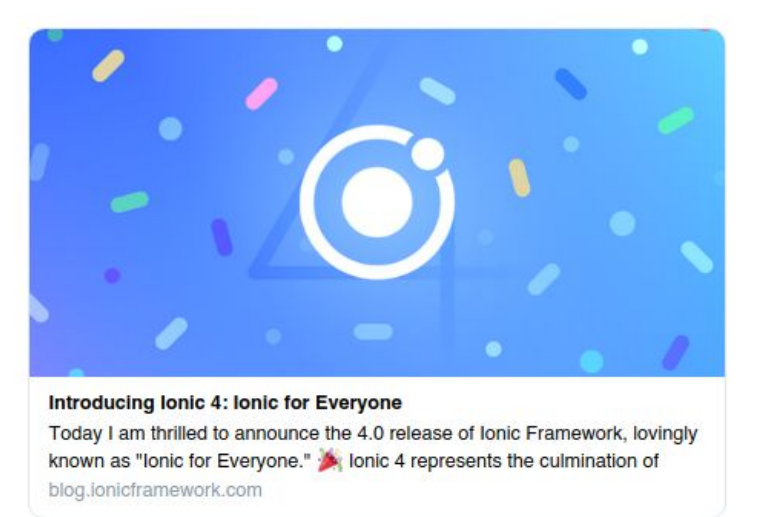

### Ionic 4 released, powered by Stencil!

#### #WebComponents #DevFestParis @LostInBrittany

 $\checkmark$ 

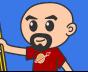

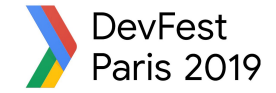

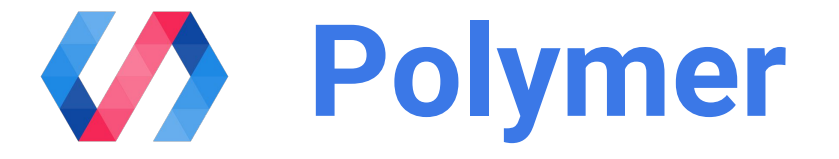

# **Is the old player still alive?**

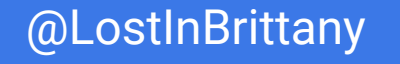

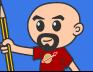

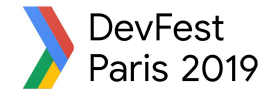

# **What's Polymer status today?**

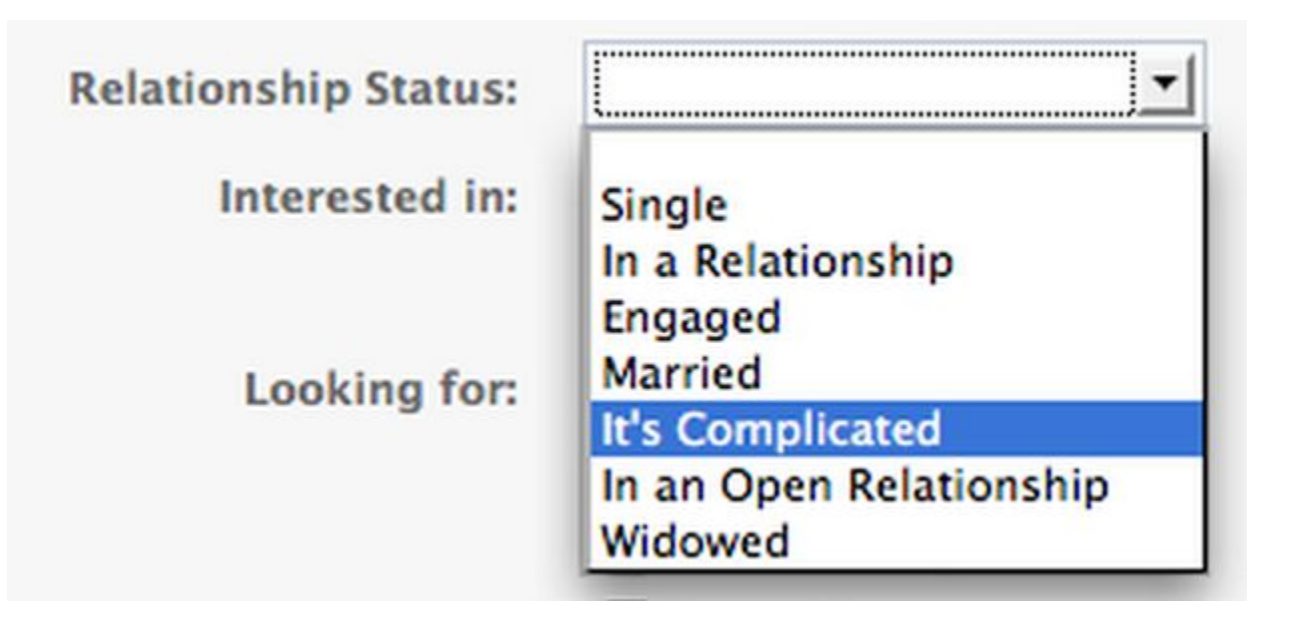

### Well, how could I say… it's complicated

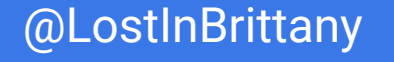

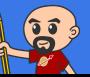

### DevFest It seems it's going to be deprecated...

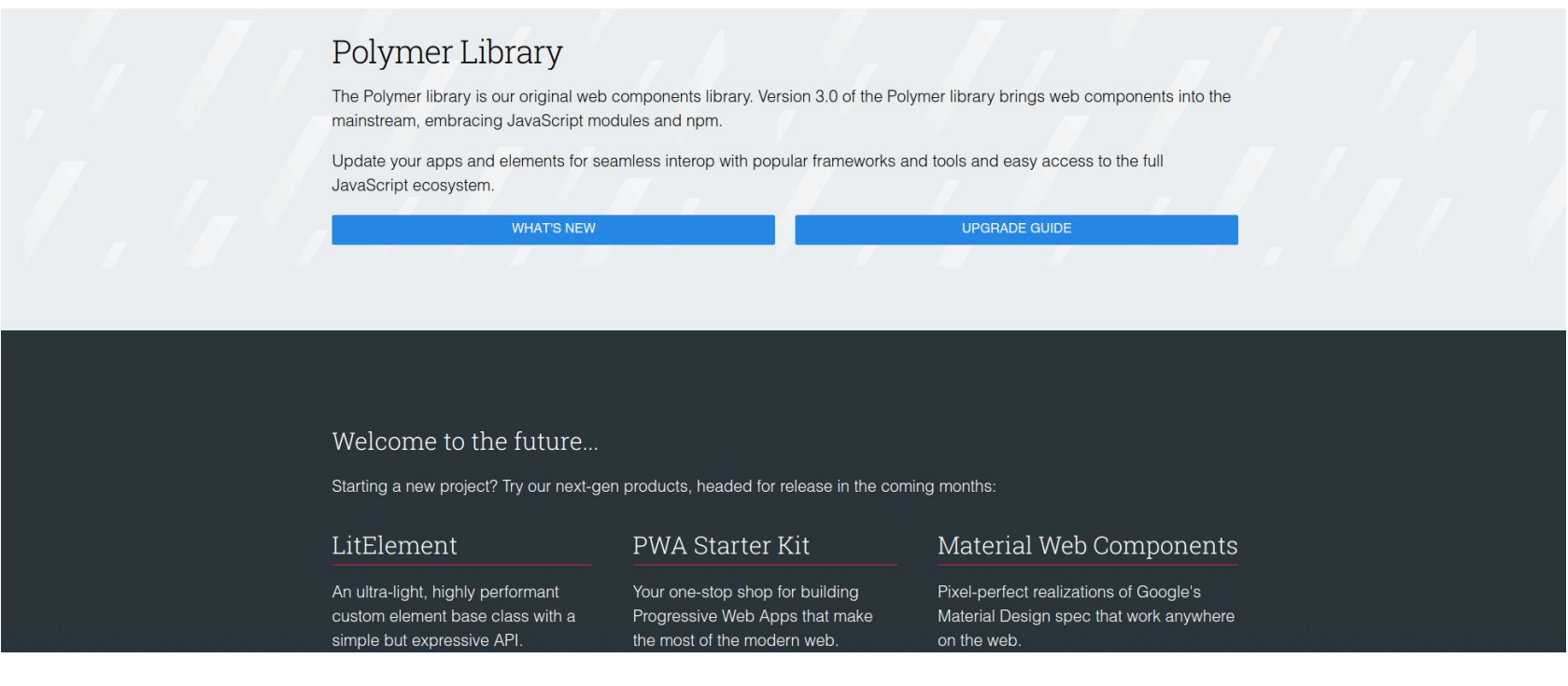

### Technically yes… and that means good news!

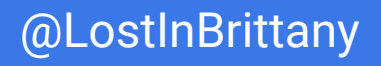

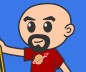

# **Let's try to see clearer**

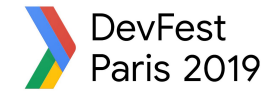

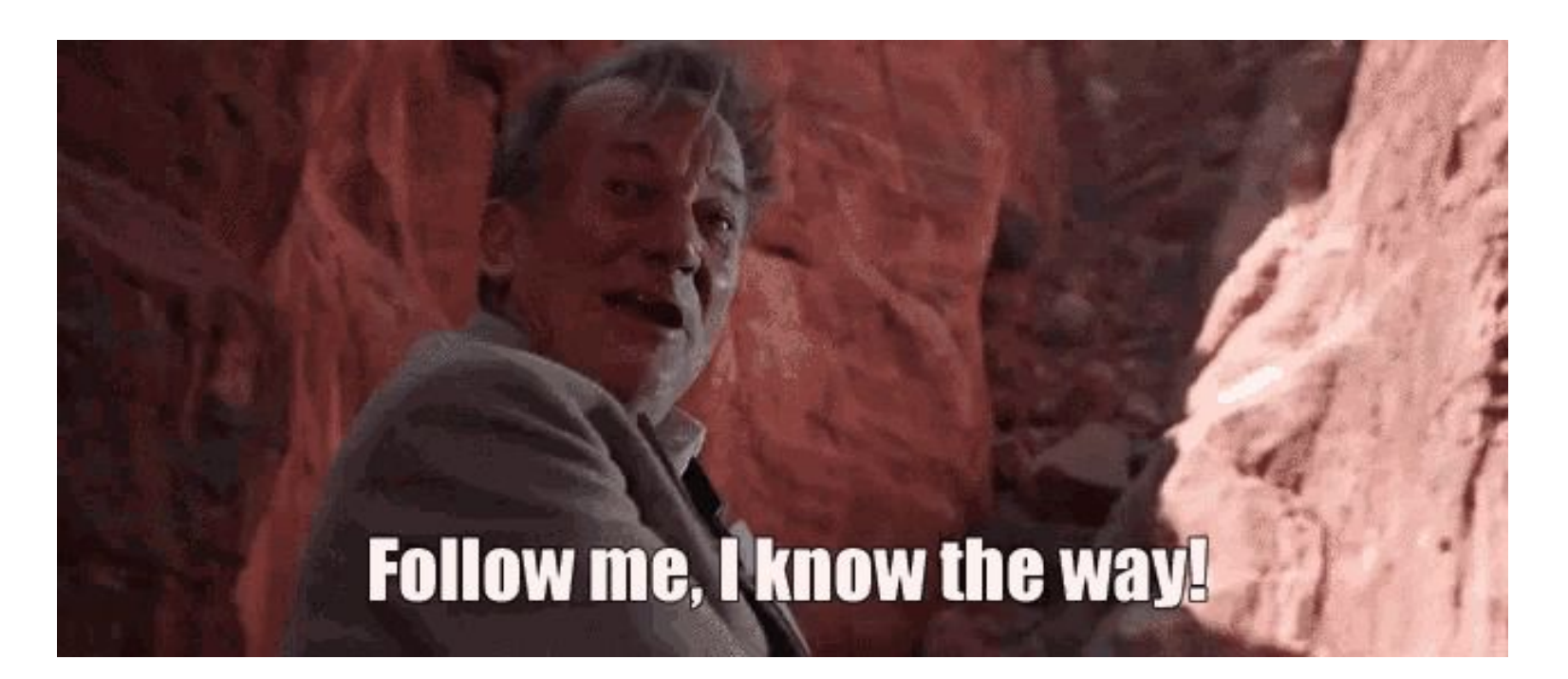

### Let's dive into Polymer history...

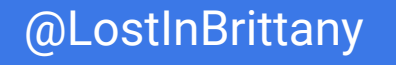

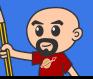

# **A tool built for another paradigm**

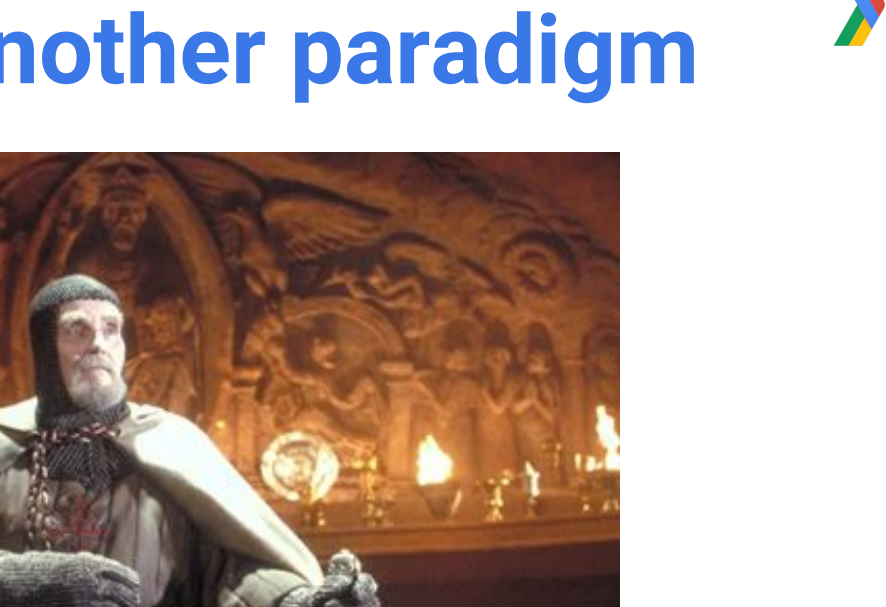

# No web component support on browsers No React, Angular or Vue innovations

#WebComponents #DevFestParis @LostInBrittany

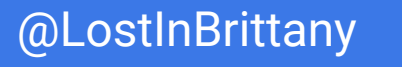

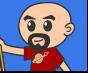

**DevFest Paris 2019** 

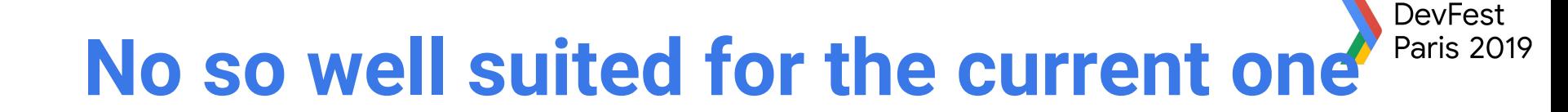

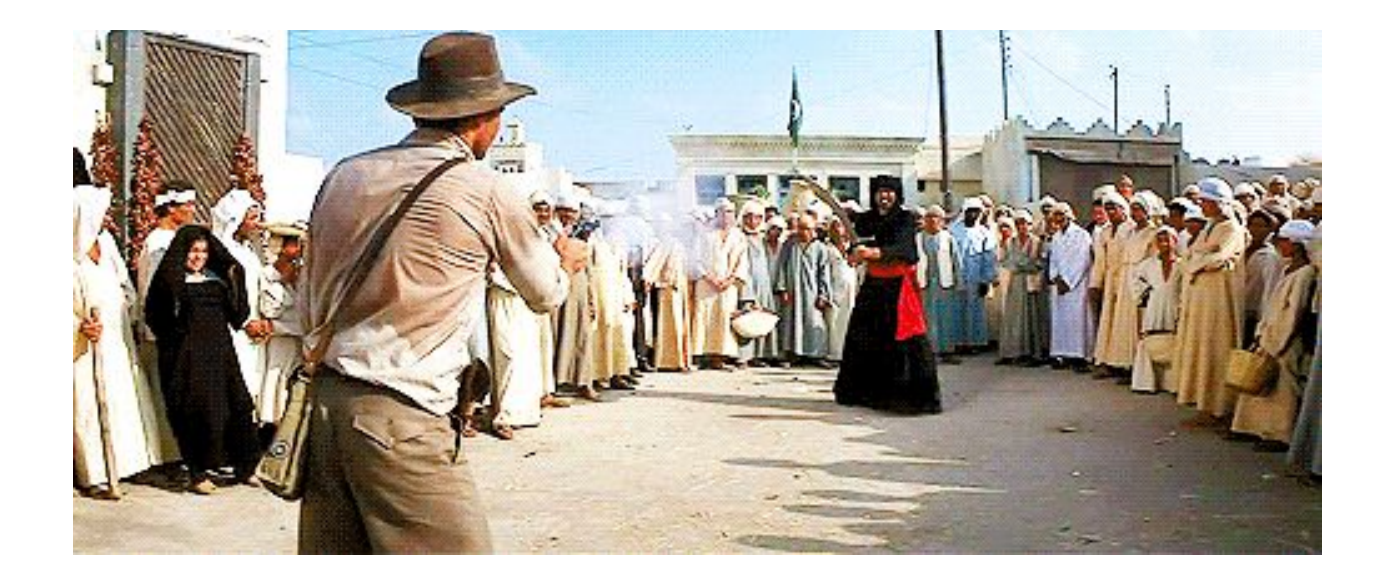

# The current platform is way more powerful The state of art has evolved

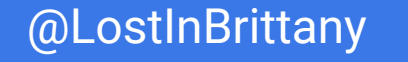

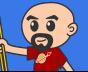

# **Let's learn from its lessons**

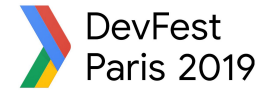

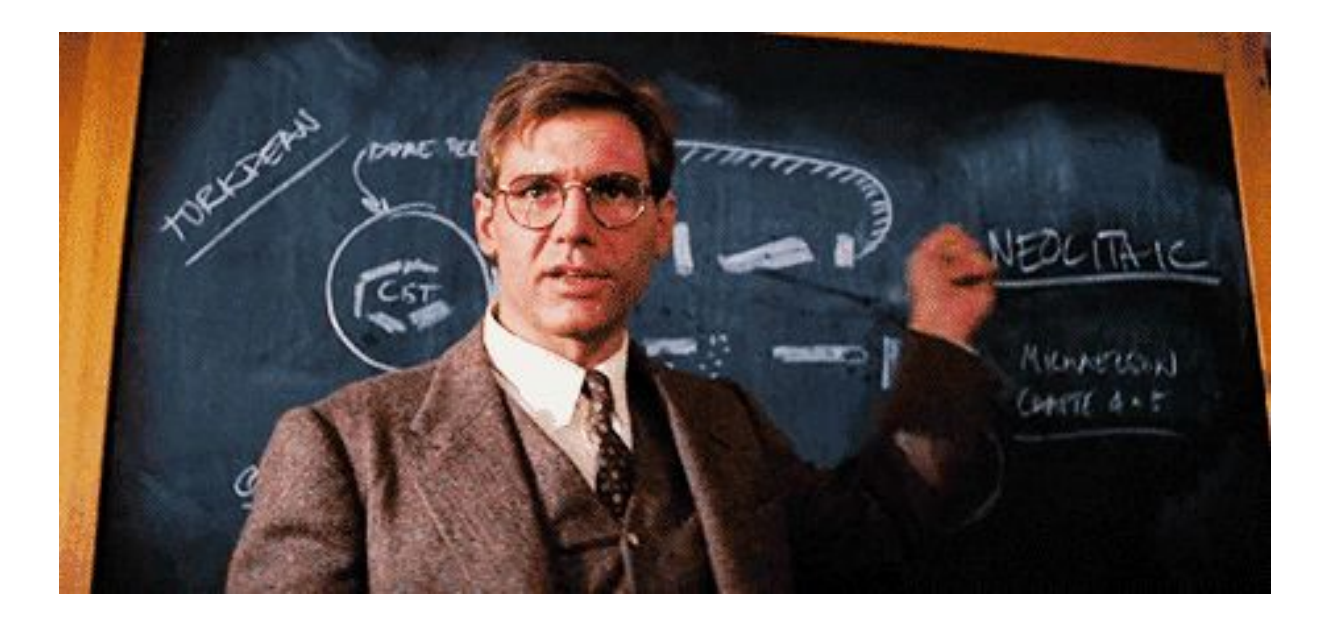

# The current platform is way more powerful The state of art has evolved

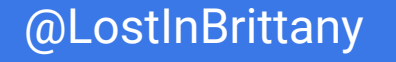

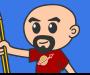

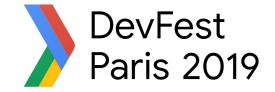

# **And let it rest...**

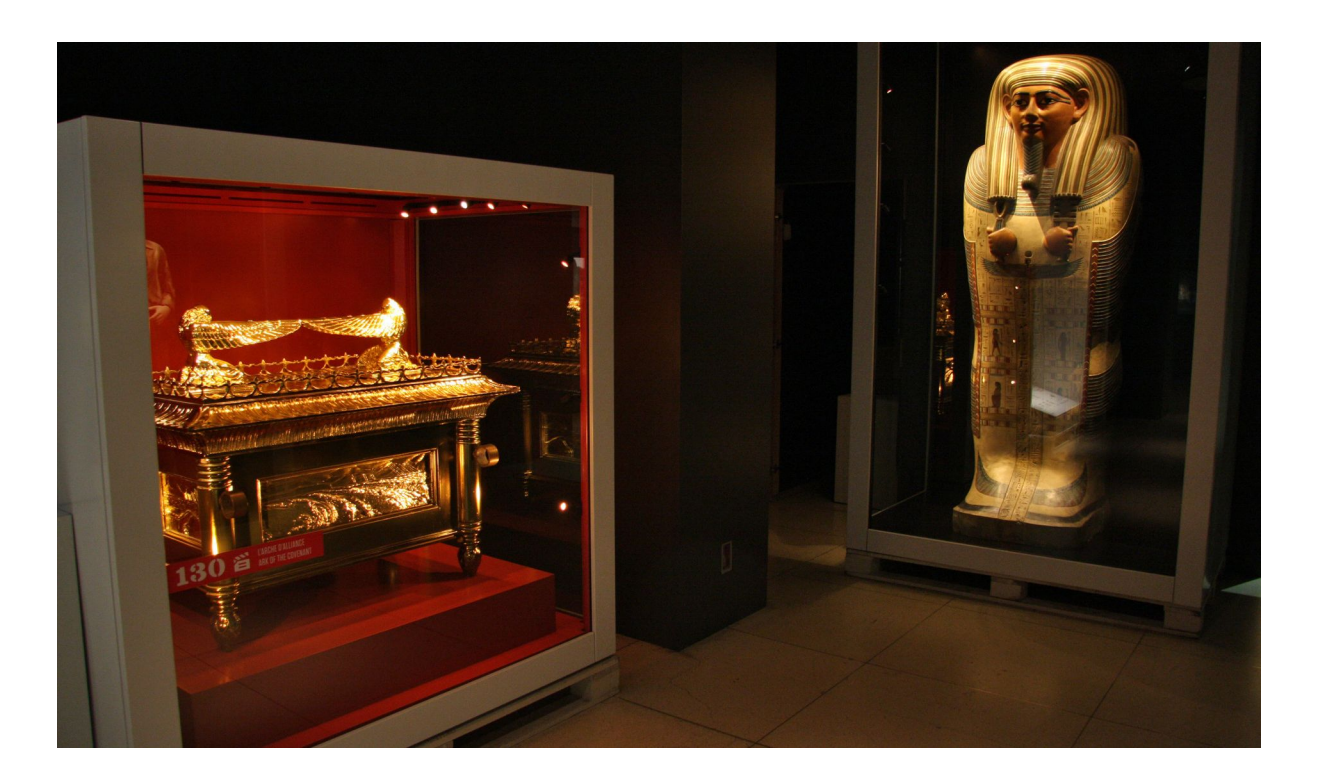

### There will have no Polymer 4...

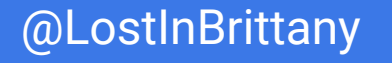

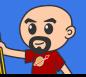

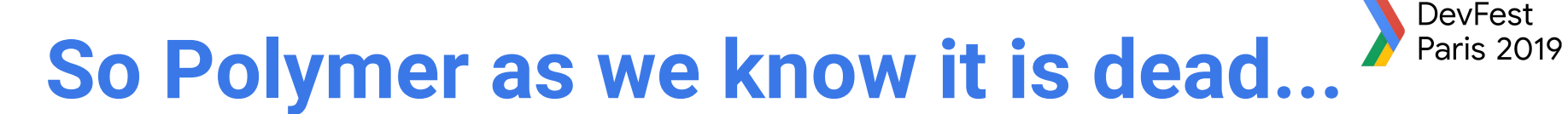

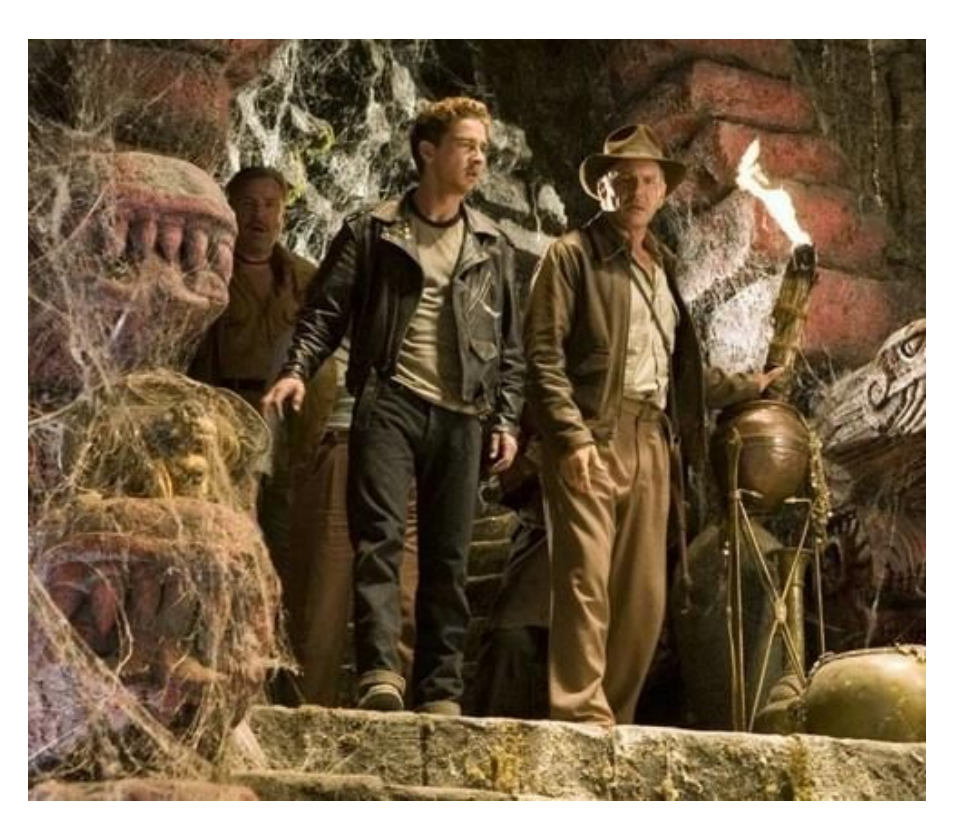

### But the Polymer Project is indeed alive!

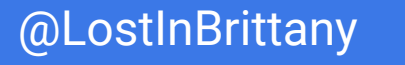

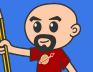

# **But I have invested so much on it!**

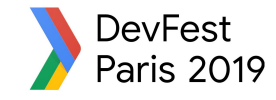

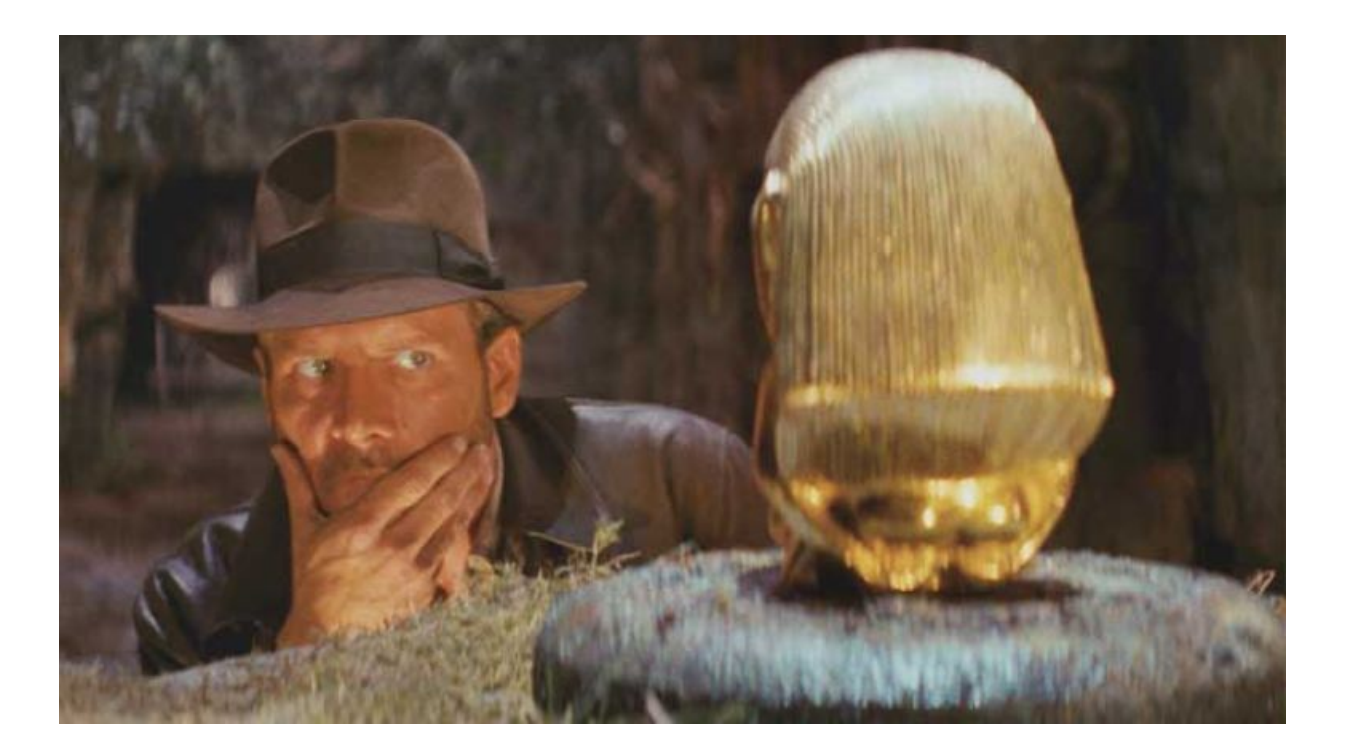

### What to do?

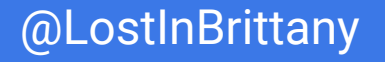

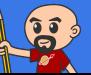

#### **DevFest That's why web components are top** Paris 2019

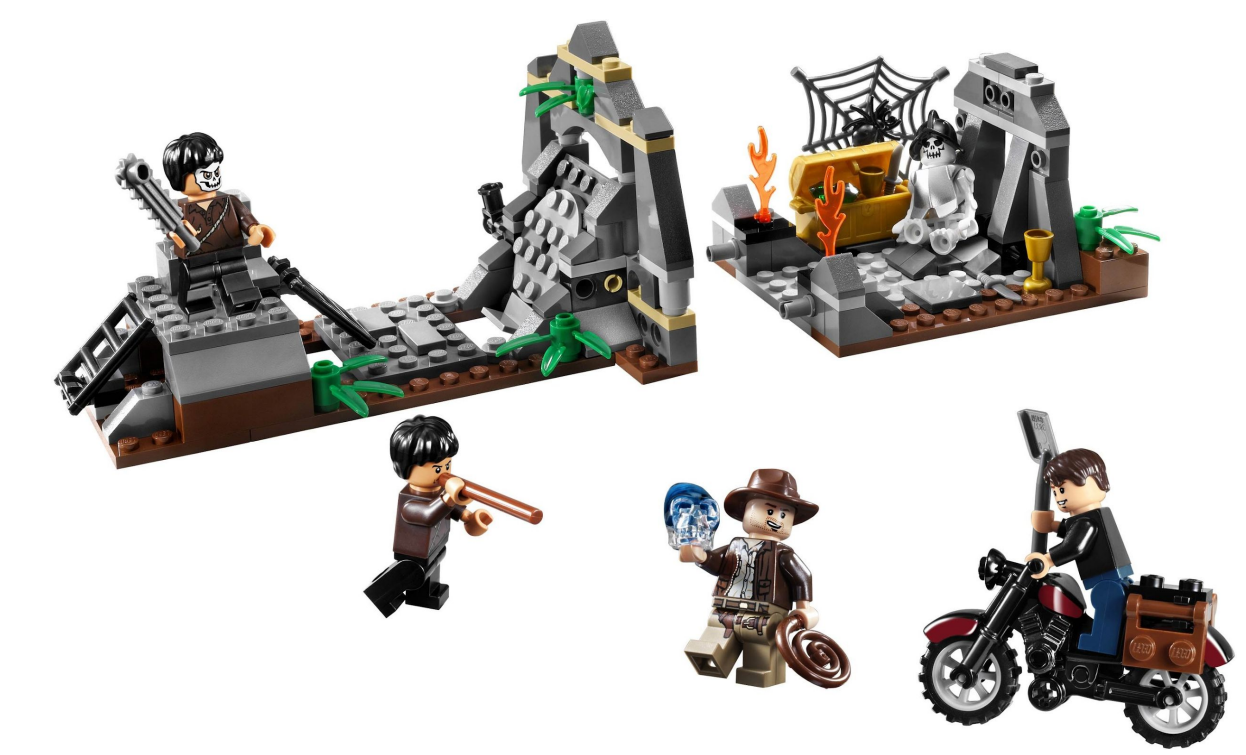

You can keep using all your Polymer components and create the new ones with a new library… And it simply works!

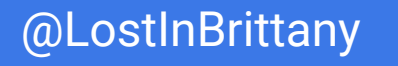

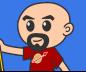

# **And without metaphors?**

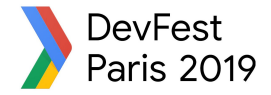

#### **About the Polymer Project**

As front-end engineers in the Chrome team, our mission is to make the web better.

#### We work on libraries & tools

to help developers unlock the web's full potential, taking advantage of cutting-edge features like Web Components, Service Workers and HTTP/2.

We experiment with new patterns

for building faster and smaller web applications.

We advocate for standards

helping ensure that web developers have a strong voice in the process.

Polymer Project != Polymer library Polymer Project well alive Polymer library was only one library

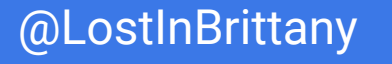

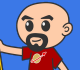

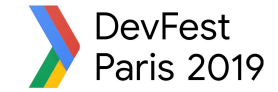

# **LitElement**

# **New kid on the block**

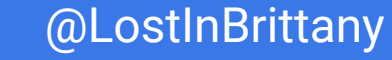

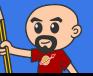

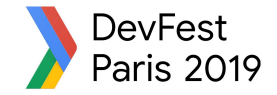

# **Born from the Polymer team**

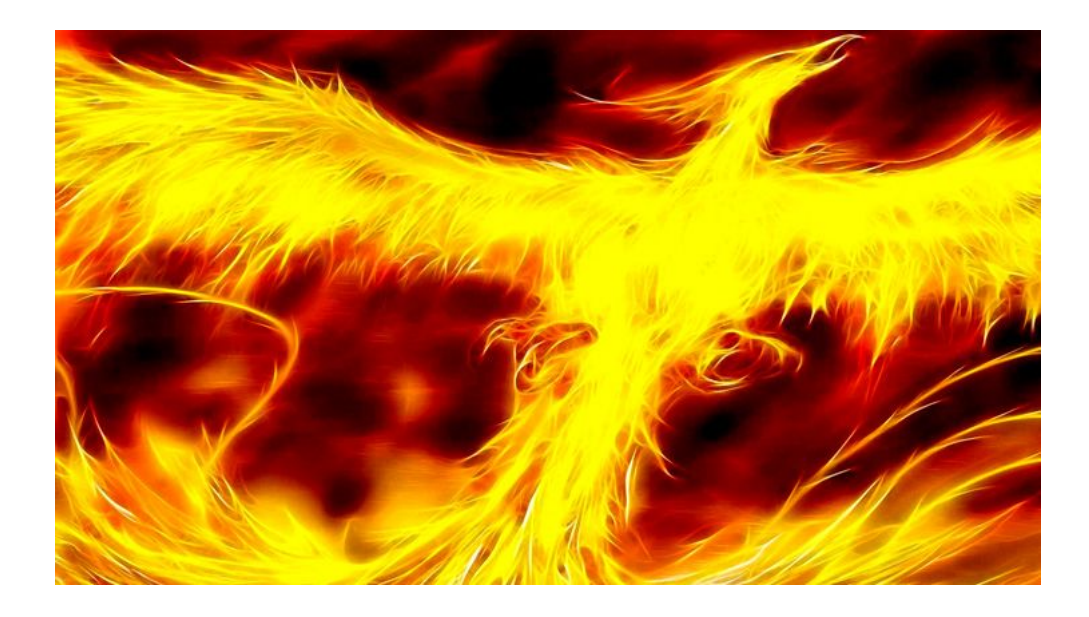

### For the new web paradigm

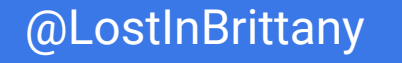

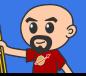

# **Modern lightweight web components Paris 2019**

#### LitElement

A simple base class for creating fast, lightweight web components

 $\rightarrow$  GET STARTED

#### About

#### Fast, lightweight web components

LitElement is a simple base class for creating fast, lightweight web components that work in any web page with any framework.

#### Using lit-html

For rendering, LitElement uses lit-html-a fast HTML templating library. To build an app out of LitElement components, check out PWA Starter Kit.

#### Who are we?

LitElement is brought to you by developers on the Google Chrome team with the input of web developers at organizations big and small around the world.

### For the new web paradigm

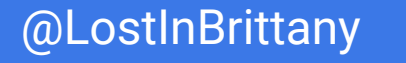

# **Based on lit-html**

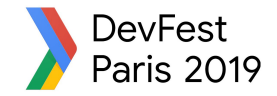

#### **Next-generation HTML Templates in JavaScript**

lit-html lets you write HTML templates in JavaScript, then efficiently render and rerender those templates together with data to create and update DOM:

```
import {html, render} from 'lit-html';
// A lit-html template uses the 'html' template tag:
let sayHello = (name) => html <h1>Hello \frac{1}{2}{name}</h1> ;
// It's rendered with the 'render()' function:
render(sayHello('World'), document.body);
// And re-renders only update the data that changed, without
// VDOM diffing!
render(sayHello('Everyone'), document.body);
```
An efficient, expressive, extensible HTML templating library for JavaScript

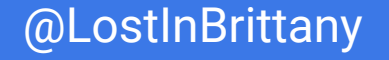

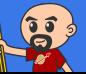

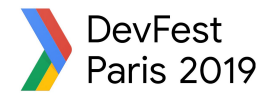

# **Do you know tagged templates?**

```
function uppercaseExpression(strings, ...expressionValues) {
 var finalString = ''
 for ( let i = 0; i < strings.length; i++ ) {
   if (i > 0) {
      finalString += expressionValues[i - 1].toUpperCase()
    }
    finalString += strings[i]
  }
return finalString
}
const expressions = [ 'Tours', 'Touraine Tech', 'Thank you'];
console.log(
 uppercaseExpression`
   I am so happy to be in ${expressions[0]} for ${expressions[1]} again!
   ${expressions[2]}, ${expressions[1]}!
\mathcal{L}_{\mathcal{C}})
```
### Little known functionality of template literals

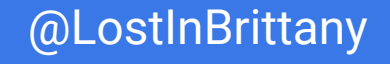

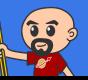

# **lit-html Templates**

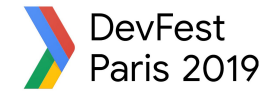

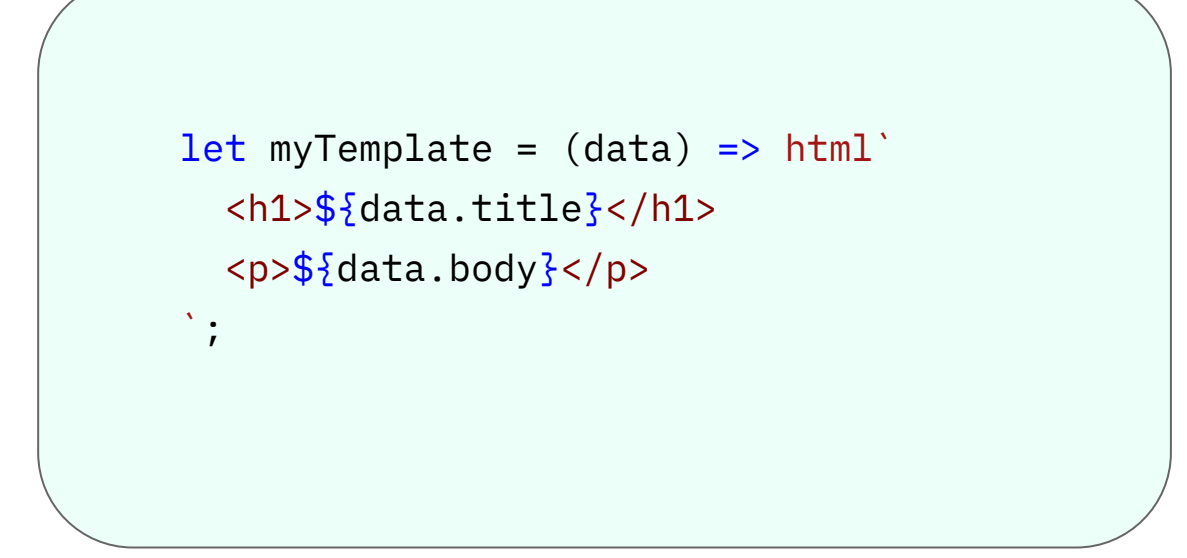

### Lazily rendered Generates a TemplateResult

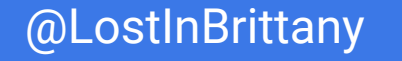

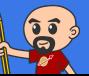

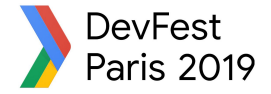

# **It's a bit like JSX, isn't it?**

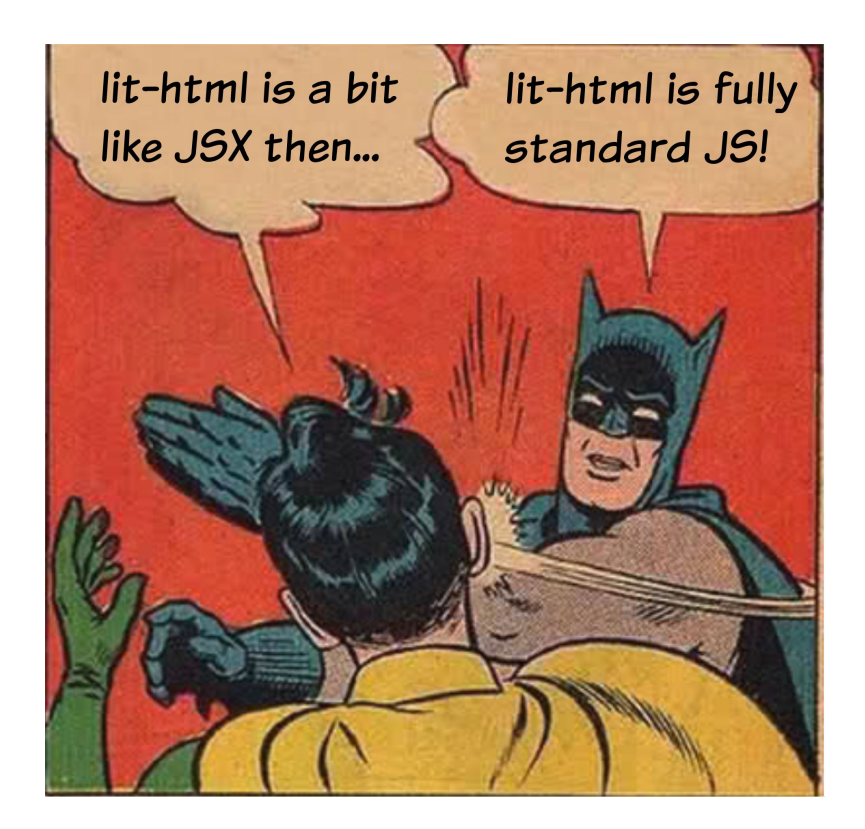

### The good sides of JSX… but in the standard!

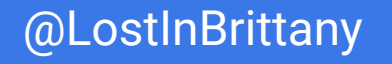

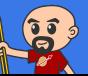

# **LitElement**

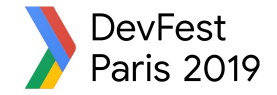

```
import { LitElement, html } from 'lit-element';
// Create your custom component
class CustomGreeting extends LitElement {
 // Declare properties
 static get properties() {
    return {
     name: { type: String }
    };
  }
 // Initialize properties
 constructor() \frac{1}{2} super();
    this.name = 'World';
  }
 // Define a template
 render() \{return html`<p>Hello, f_{this.name}:
 }
}
// Register the element with the browser
customElements.define('custom-greeting', CustomGreeting);
```
### Lightweight web-components using lit-html

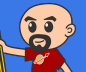

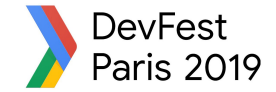

# **One more thing…\***

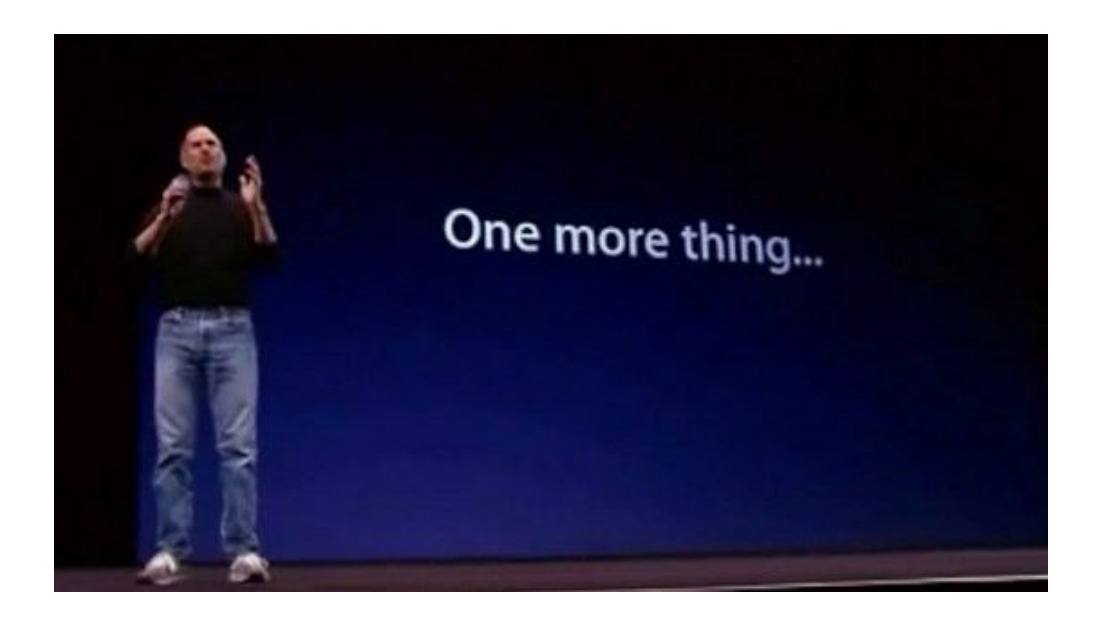

#### \*Let's copy from the master

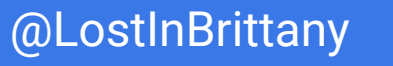

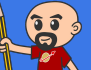

# **Polymer is not important**

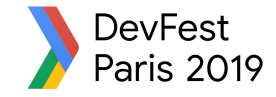

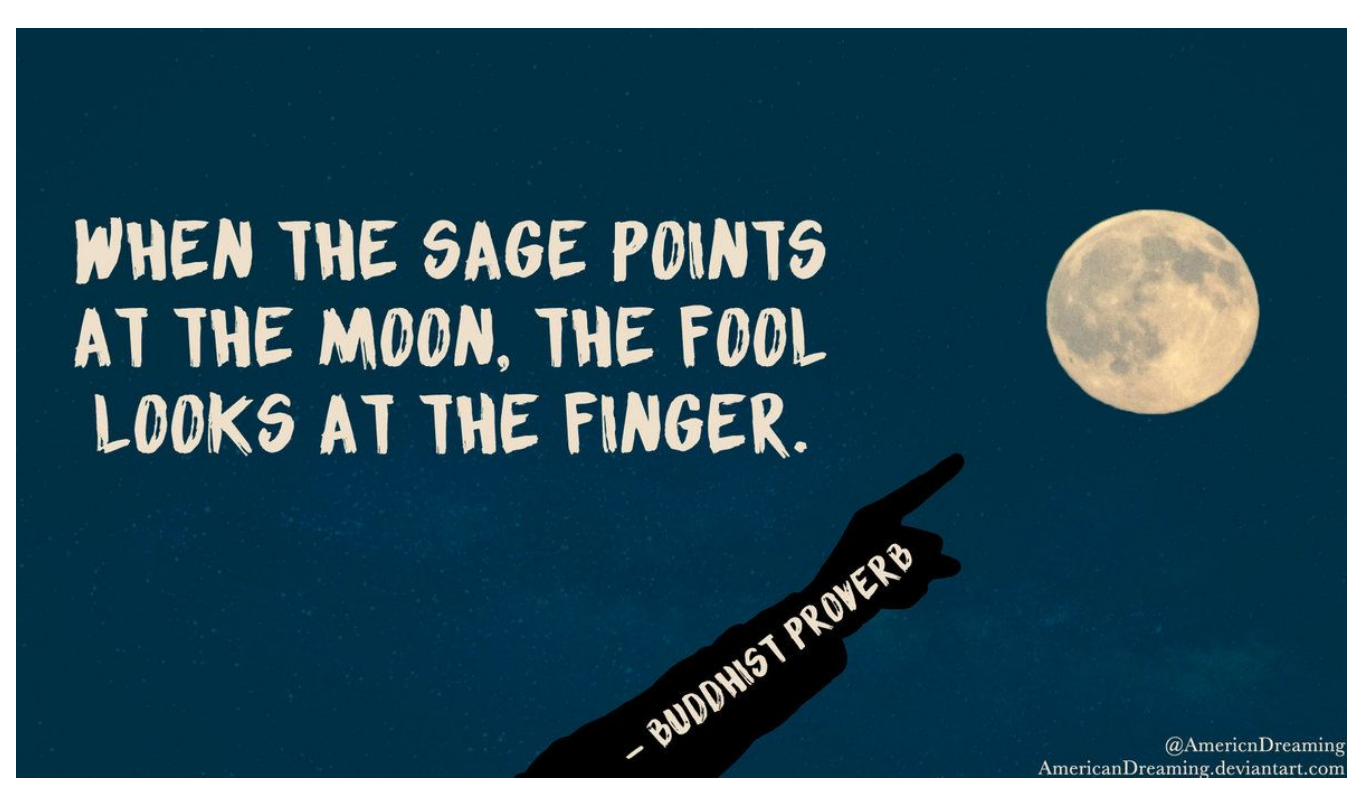

### WebComponents ARE

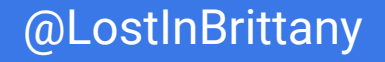

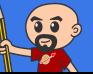

#### **DevFest** Paris 2019

# **Use the Platform, Luke...**

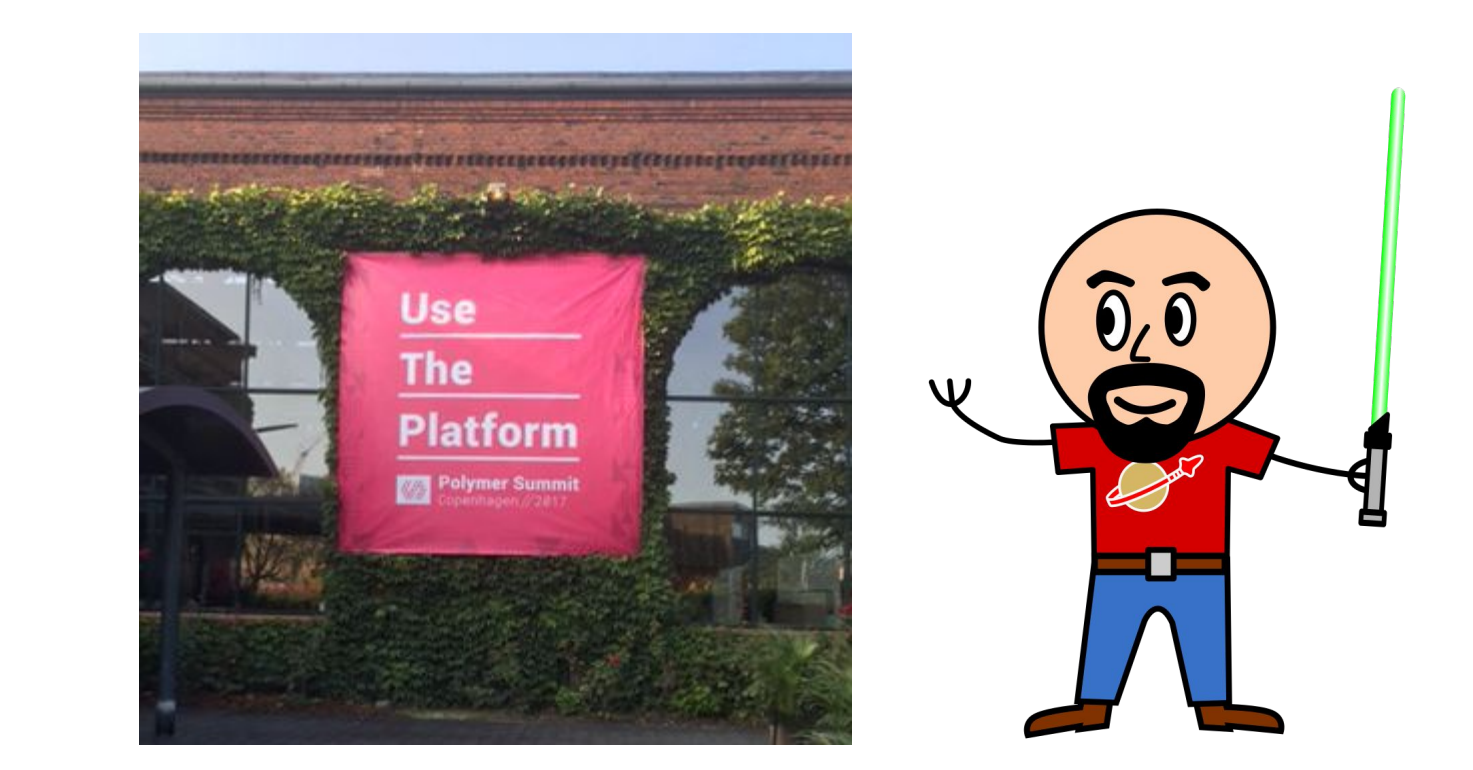

### WebComponents ARE native

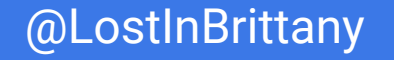

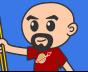

# **Do you love your framework?**

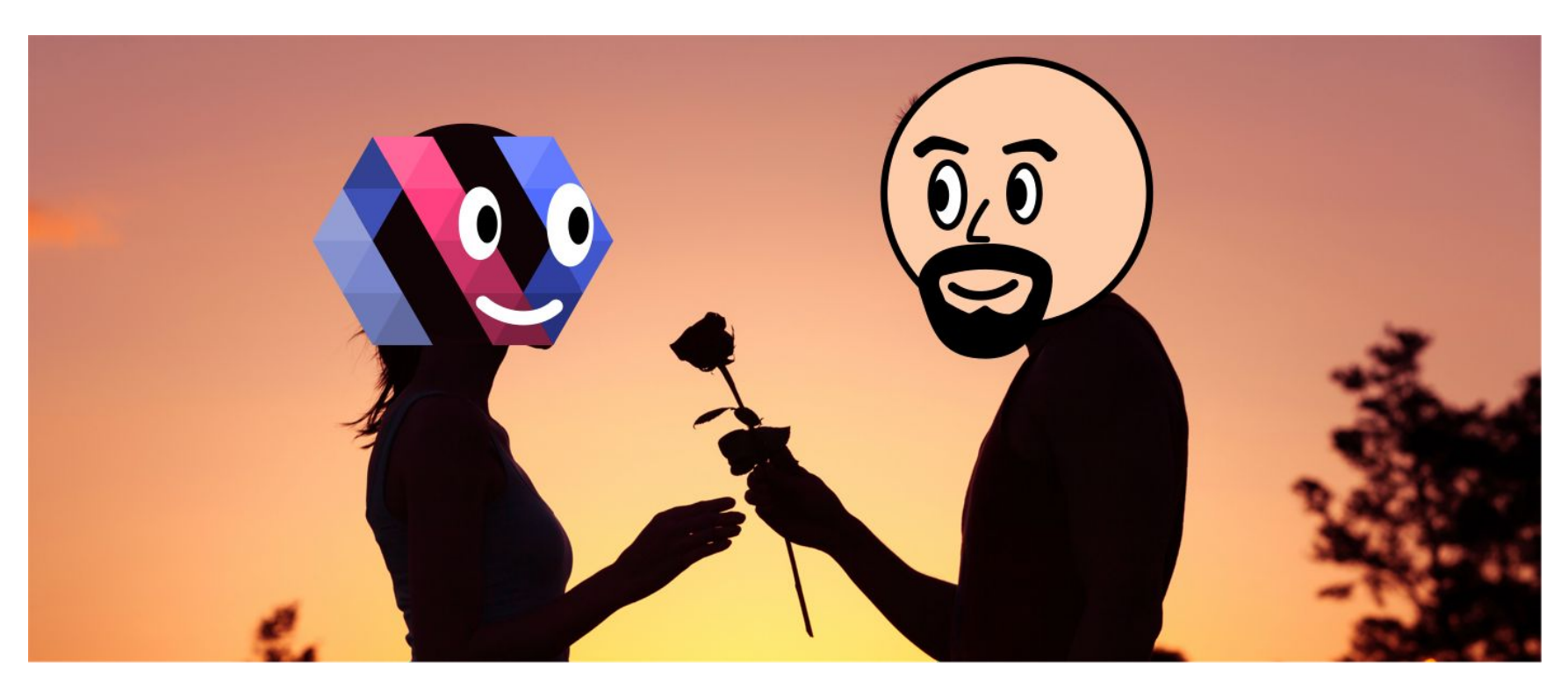

### Oh yeah, we all do

#### #WebComponents #DevFestParis @LostInBrittany

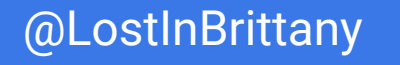

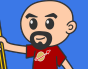

**DevFest** Paris 2019

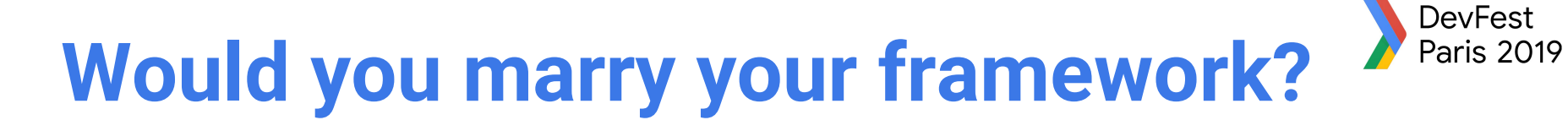

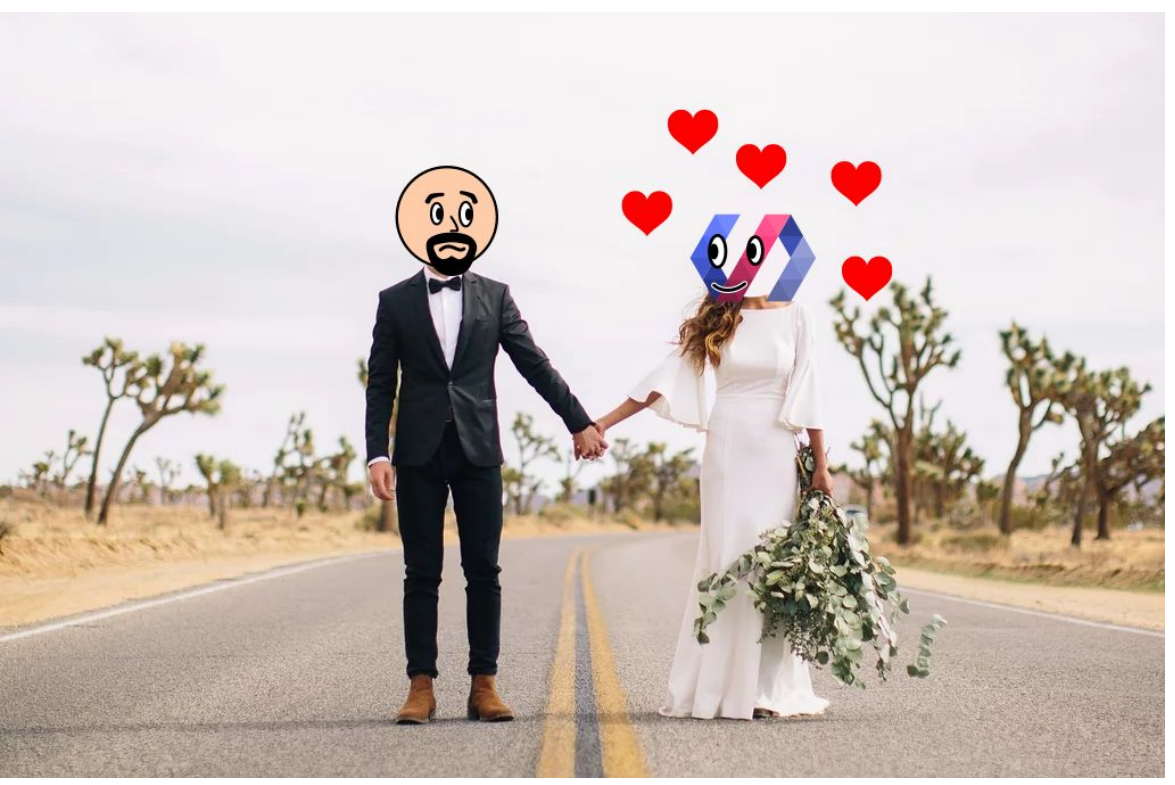

### Like until death…

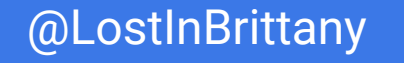

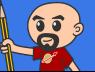

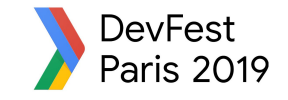

# **How much does cost the divorce?**

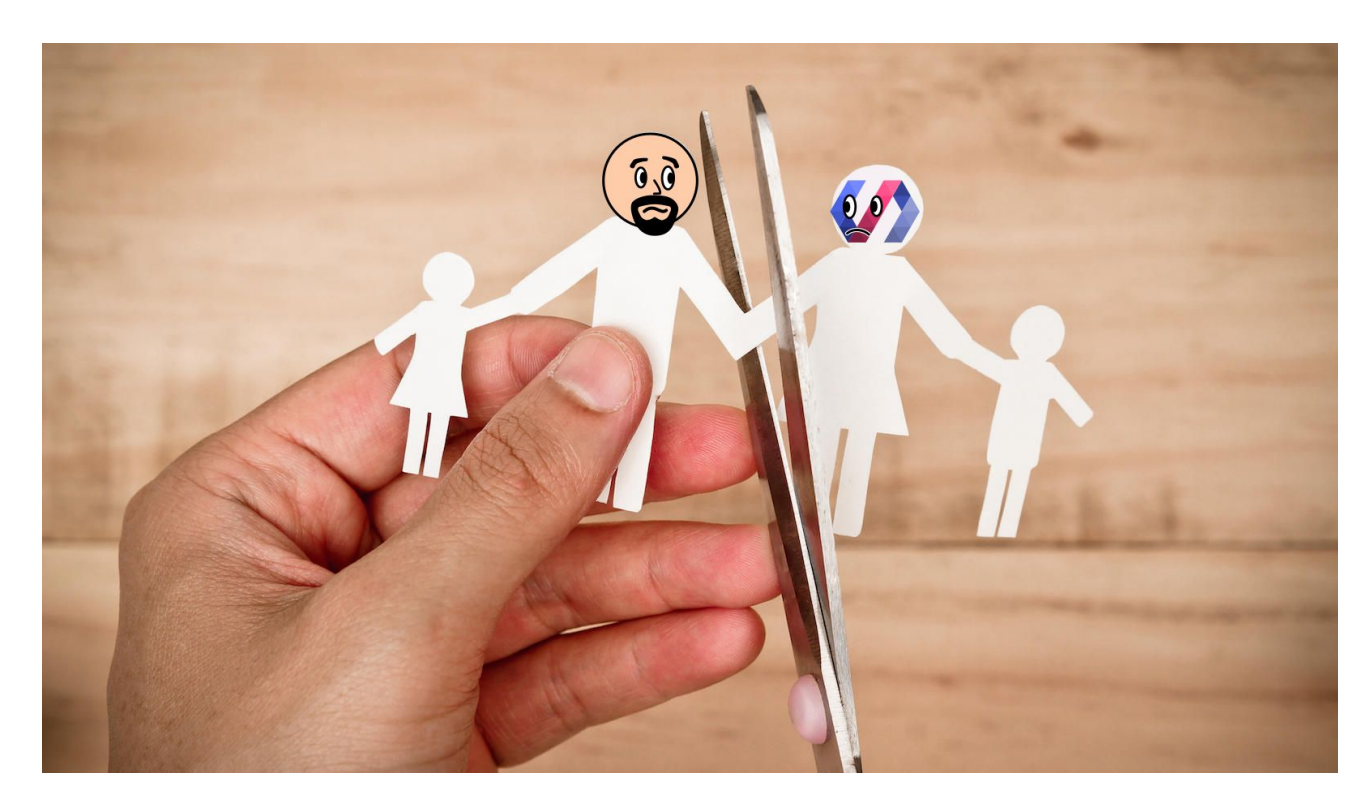

Do you remember when you dropped AngularJS for Angular?

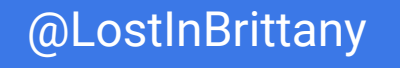

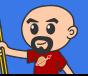

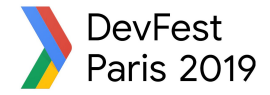

# **Why recode everything again?**

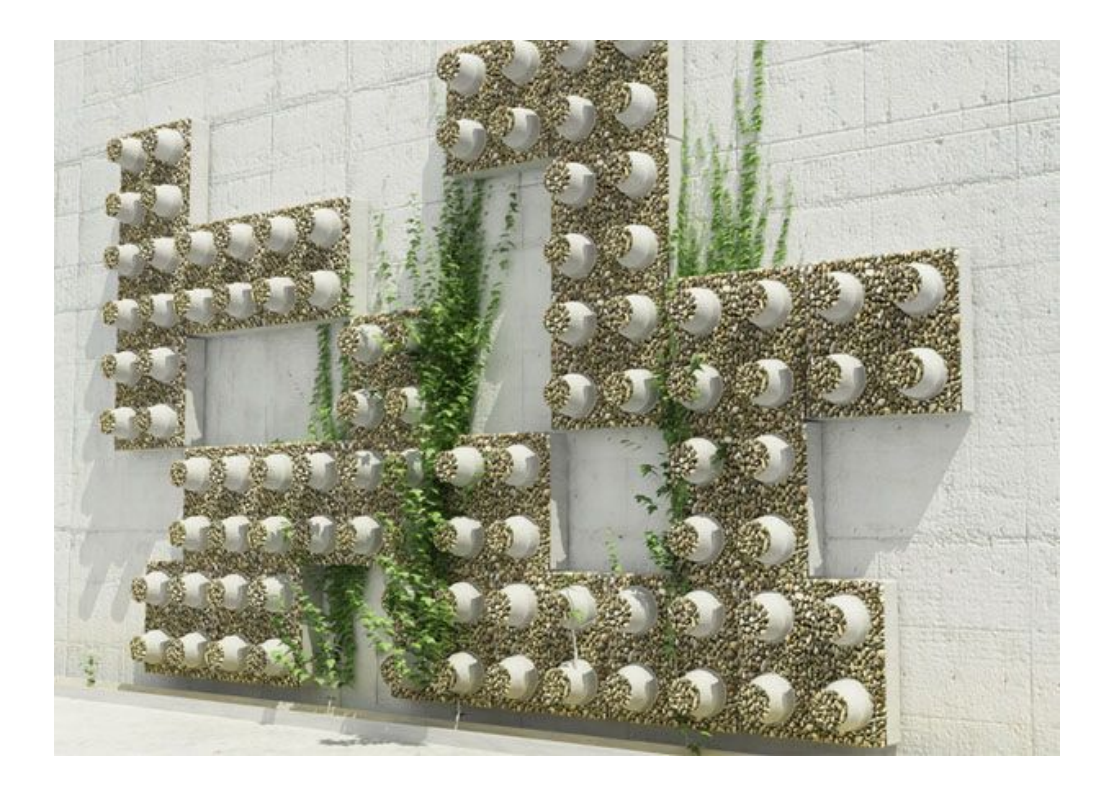

### Reuse the bricks in your new framework

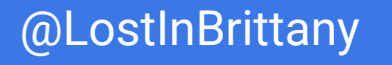

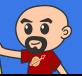

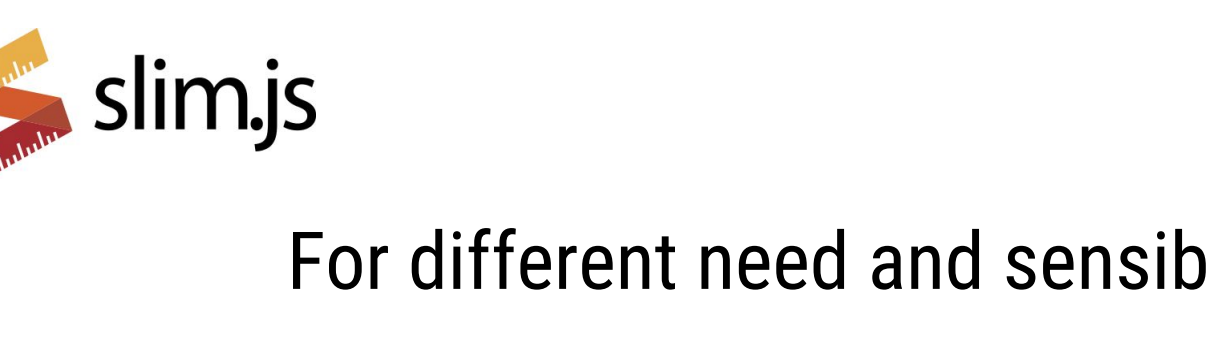

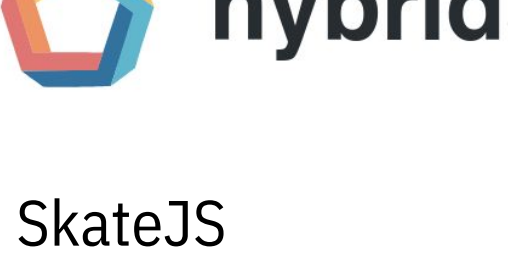

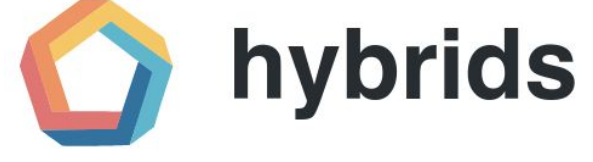

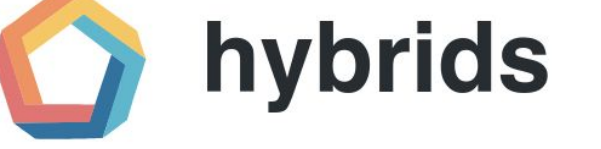

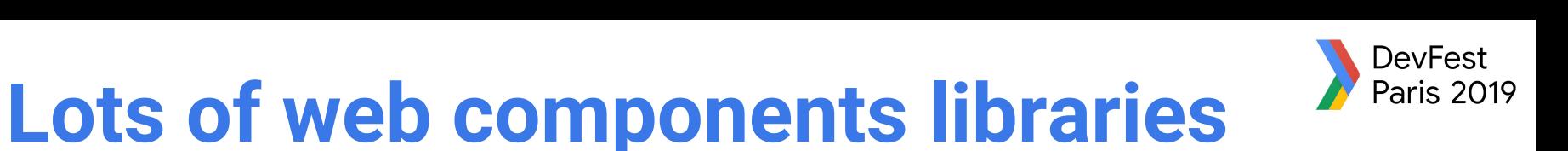

LitElement

snuggsi ツ

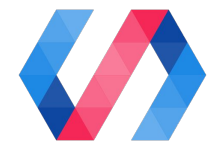

**e** stencil

### For different need and sensibilities

#WebComponents #DevFestParis **Components #DevFestParis** and Component and Constitution

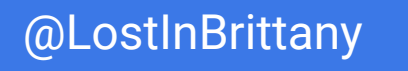

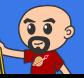

# **And some good news**

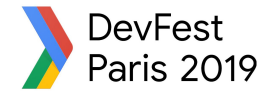

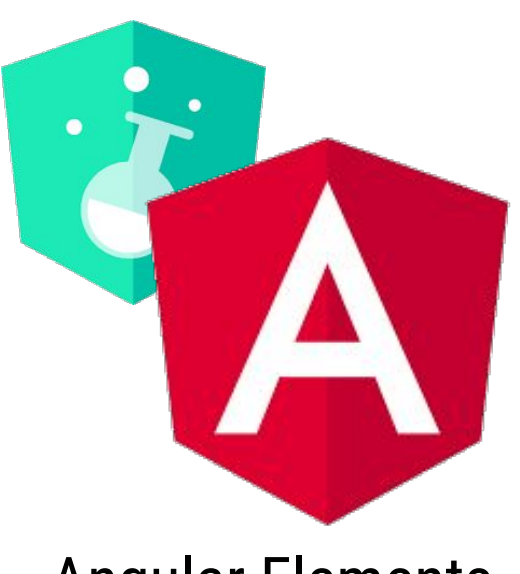

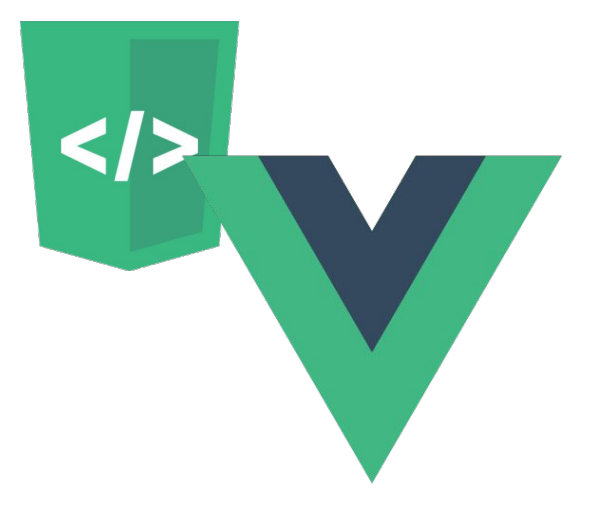

Angular Elements Vue Web Component Wrapper

### Frameworks begin to understand it

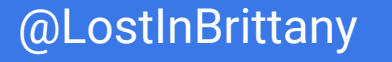

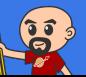

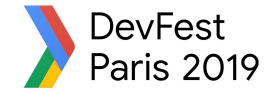

# **So for your next app**

### Choose a framework, no problem…

# But please, help your future self Use Web Components!

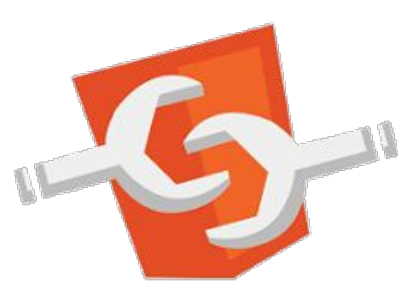

#WebComponents #DevFestParis **Components #DevFestParis** and Component and Constitution

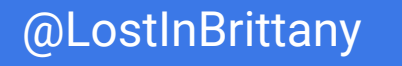

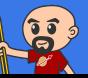

# **Thank you!**

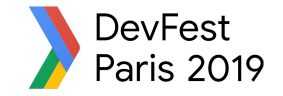

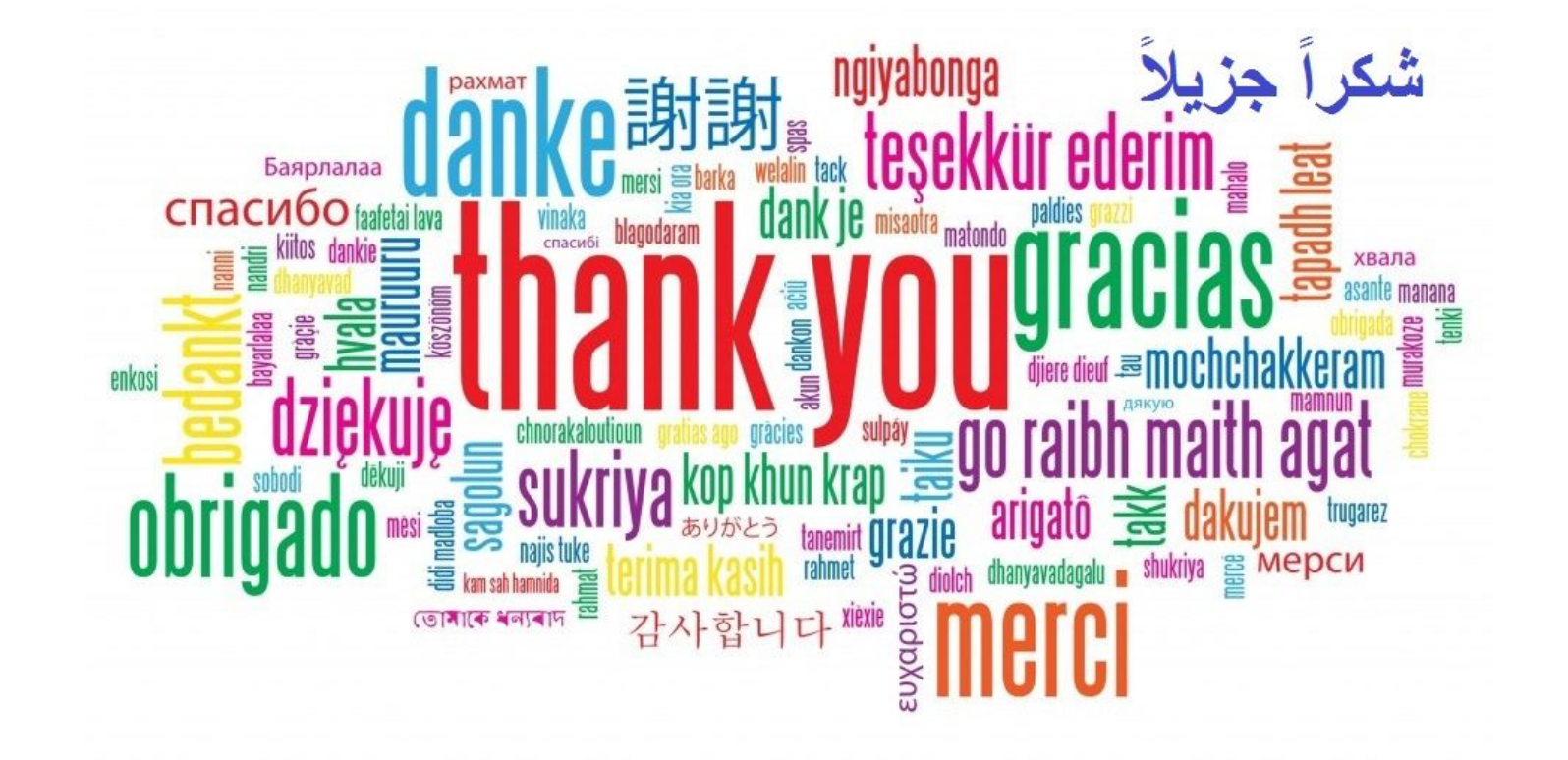

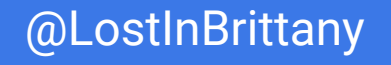

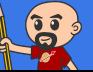